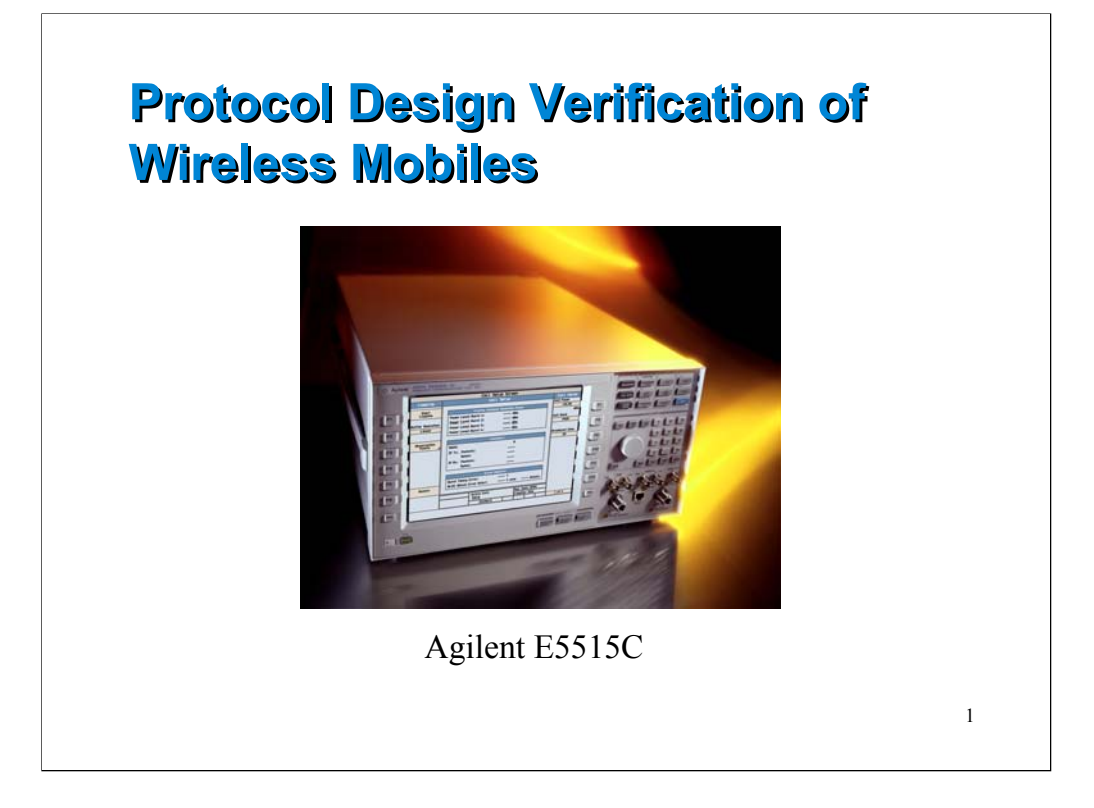

In the E5515C, we have introduced a number of Test Applications, or TA's. Specifically, we cover GSM, GPRS, IS-136, and CDMA. W-CDMA is available using test modes, with call processing to be added soon. The E6701A is the first of our planned Lab Applications, or LA.

The LA is different than the TA in that the prime customer is in an R&D lab. The LA has improvements over the TA in two fronts: enhanced RF capabilities, and Protocol logging and Protocol test.

The focus of this paper is on the Protocol test and Protocol logging portion of the new LA, which focuses on GPRS.

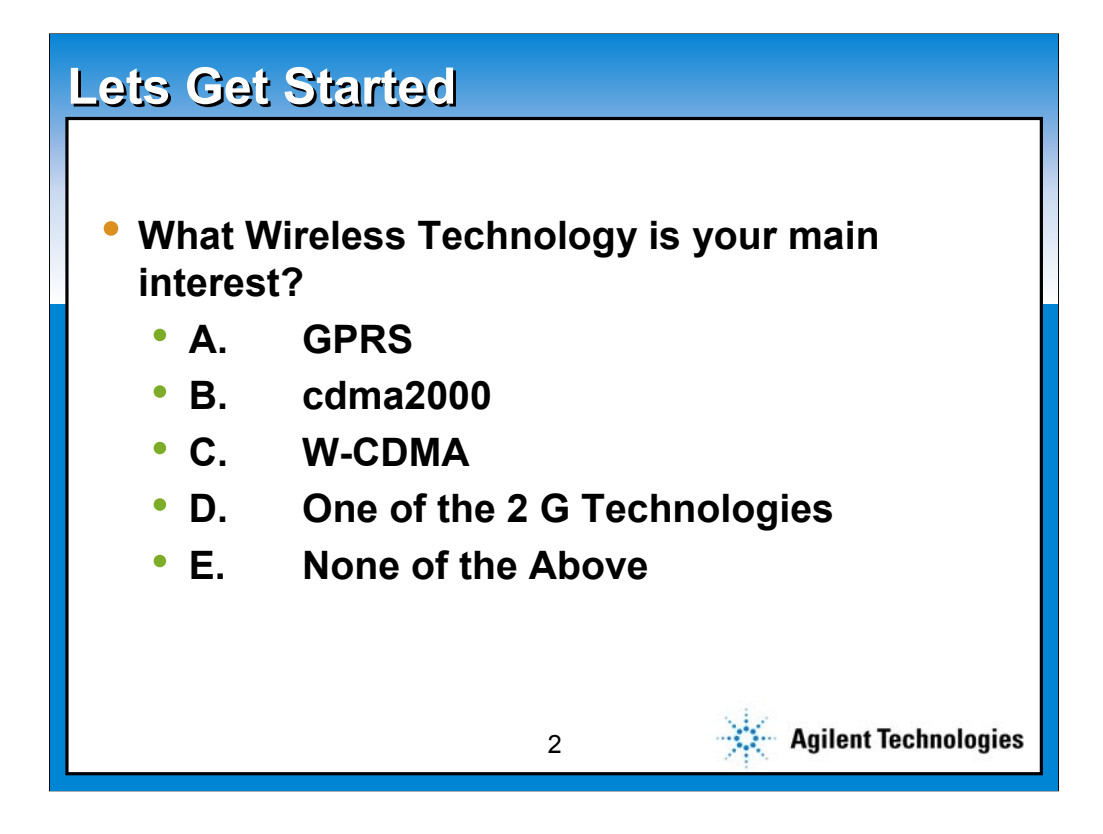

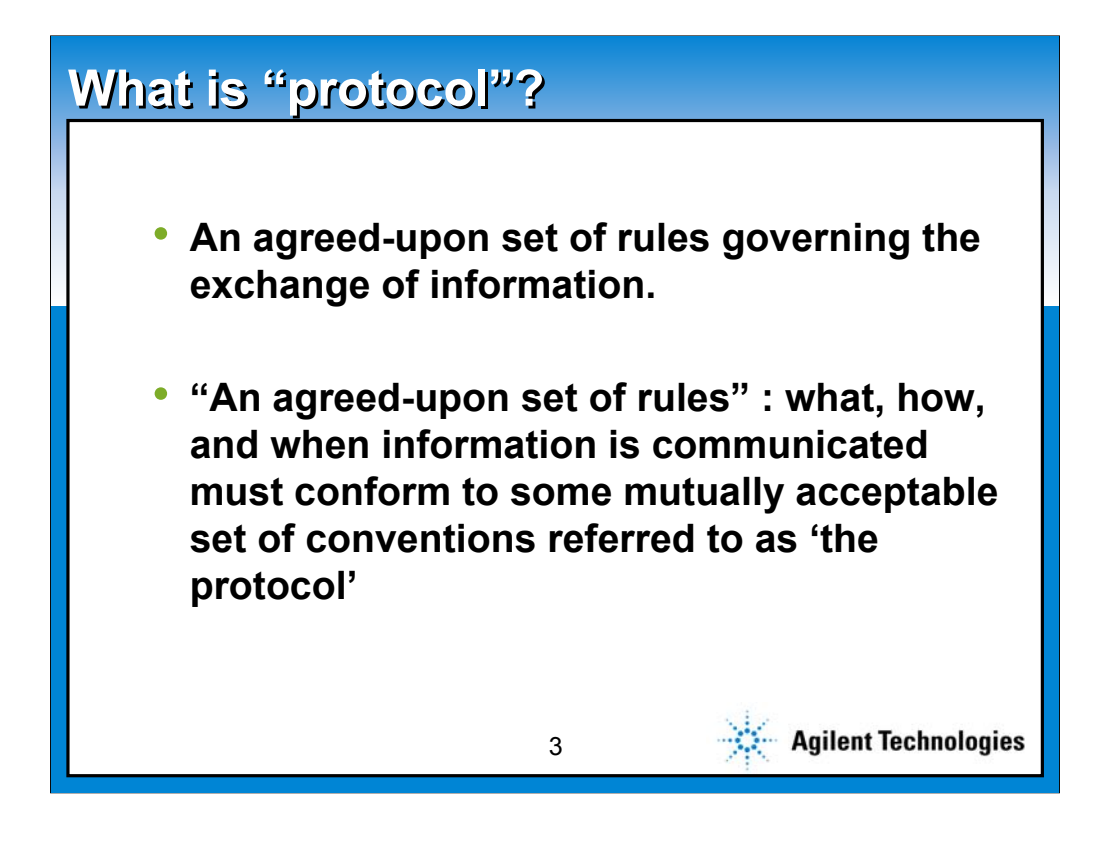

So, what is a protocol, anyway? It boils down to a language that has been designed for a specific task. Included in this language are rules about what can be said in specific messages, when those messages can be sent, and the resultant actions by the handset and the network.

Note: I'll use the word, "handset" generically to describe a mobile phone, wireless PDA, PCMCIA modem, or imbedded receiver as long as it is using the GPRS air interface.

These protocols include the modulation, error coding, and transmission of the signals, as well as the messages. As a group, these are defined by a group of individual standards written by either ETSI or 3GPP. Collectively, these work in concert to generate what is usually called the standard, and define the protocol

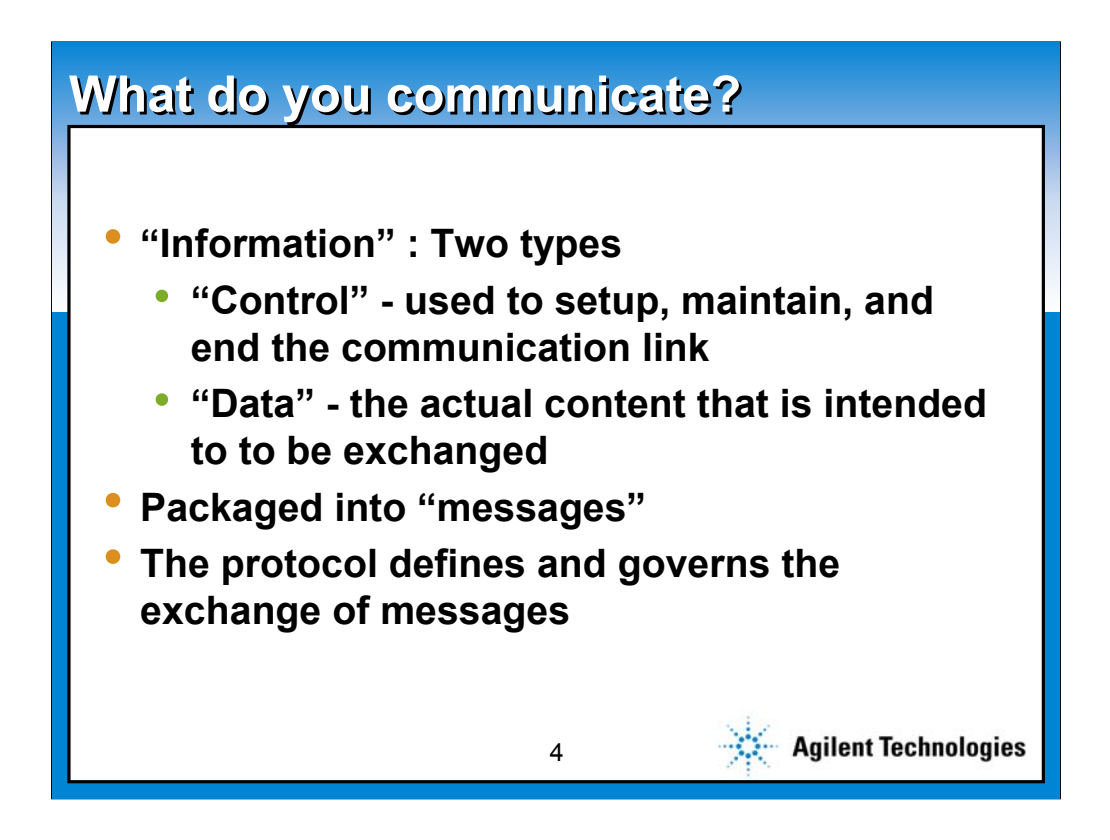

In reality, there are two parallel sets of protocols in use by all wireless systems: Those that control operation of the handset and the base station, and those that control the flow of data from one end to the other. Most of this presentation will focus on the second of these, the data flow. This is particularly important when we consider that GPRS is the first wireless standard to go public in the cell bands with packet access.

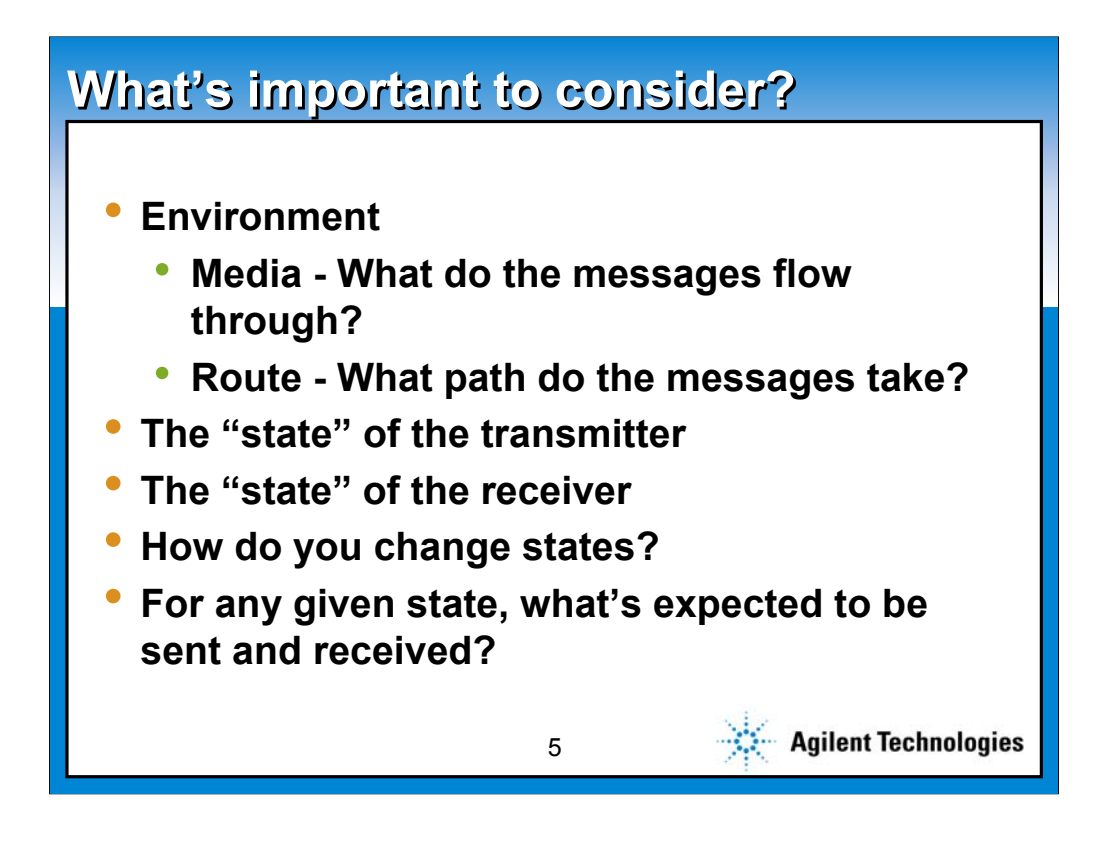

The concept of a protocol is not limited to the wireless world. ATM, SS7, X.25, and Ethernet are all protocols in the wired world. It is important to consider many things when messages and data flow:

What is the transmission medium?

What is the path?

In addition, we need to consider the state of the transmitter and the state of the receiver. Wireless protocols generally are implemented in a state machine in both the network and the handset. The proper exchange of messages cause state transitions. For example, consider making a voice call. The handset starts in an idle state, and will end in a connected or conversation state, after exchanging the needed information and assigning system resources.

This talk will not focus on the state machine, but instead on the messaging. Many of our customers have implemented a state machine that needs debugging, and our protocol logger is the tool of choice.

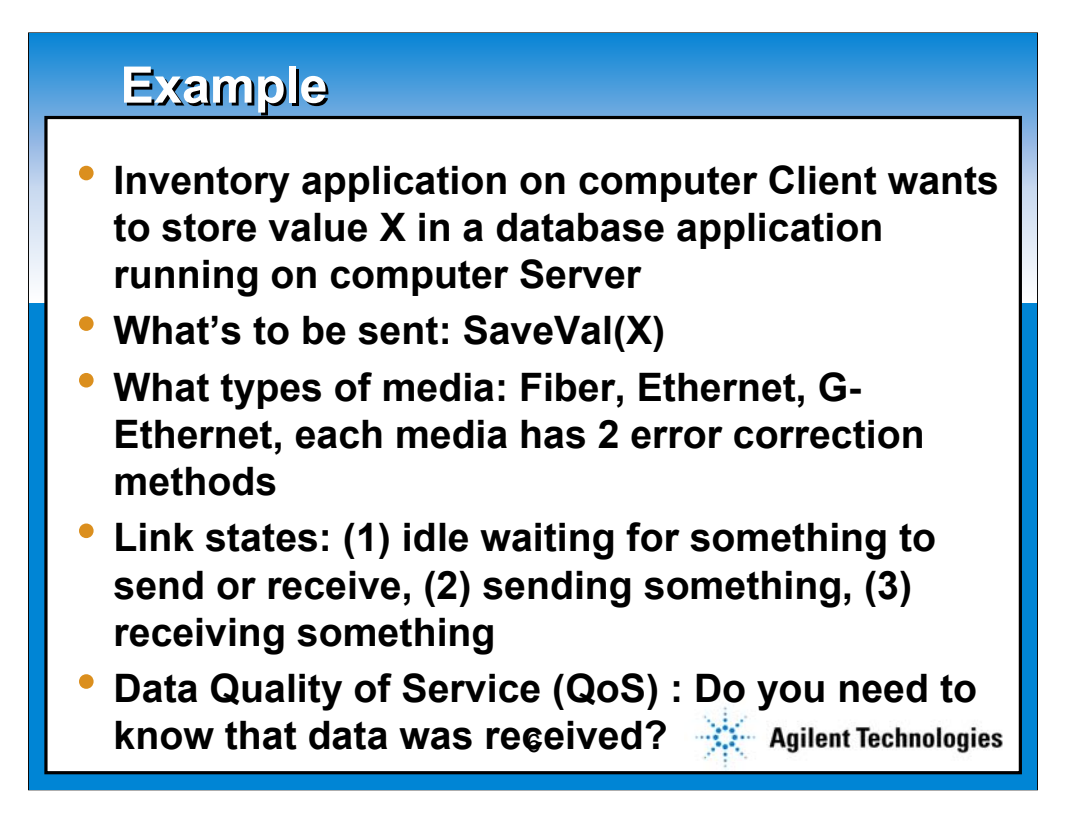

Let's consider an example. This is a wired example, with a server that manages a data base. Multiple point of sale terminals connect to this server and update the database at each transaction. One terminal wants to store a new value for a given item. Attached to the server, let's assume three alternative network connections, and also assume that two levels of error correction are possible on each. Finally, let's add one more option which, if enabled, will be a guaranteed delivery, with an acknowledgement message from the server back to the terminal.

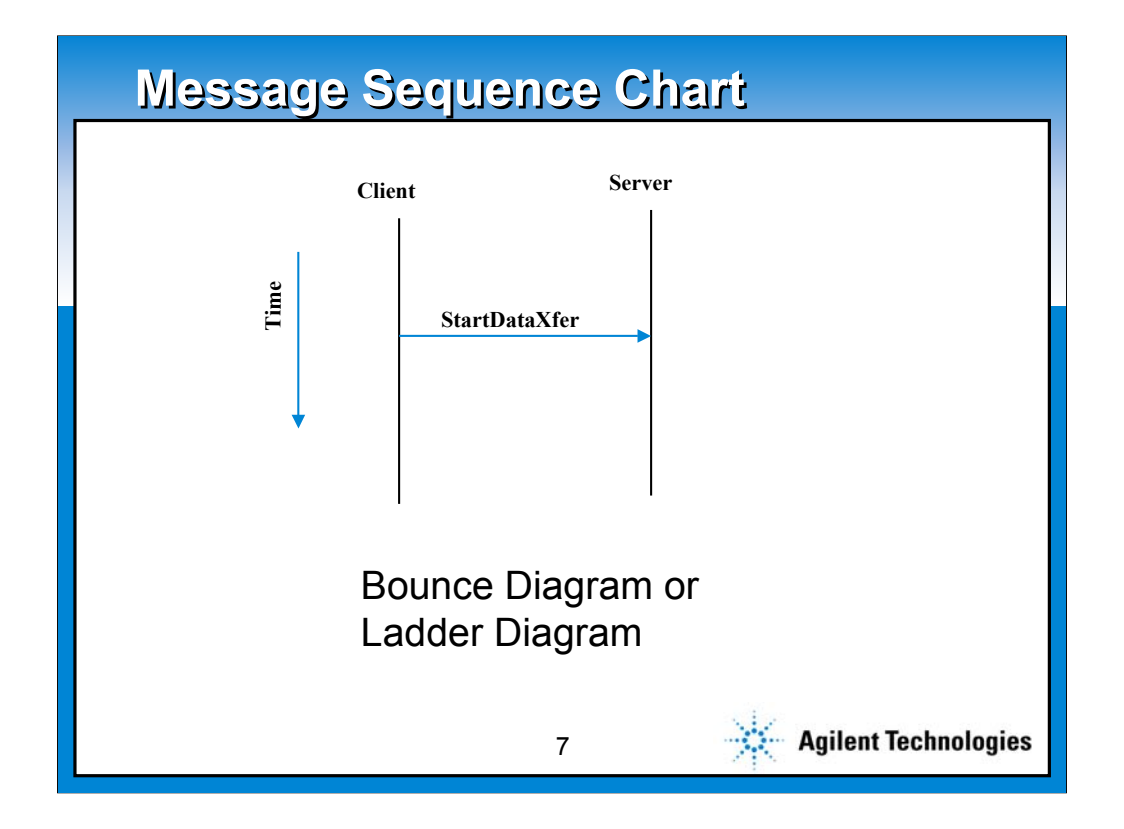

This is a pictorial of the data flow. In this simple case, the message is sent from the client to the server. If the server were to send a message back, it would be shown as another arrow, with the head pointing the other direction. It would be lower than the first, as time flows from top to bottom. If there were two messages, this would resemble a ladder much more, and justify its name as a ladder diagram. Another name for this is a bounce diagram.

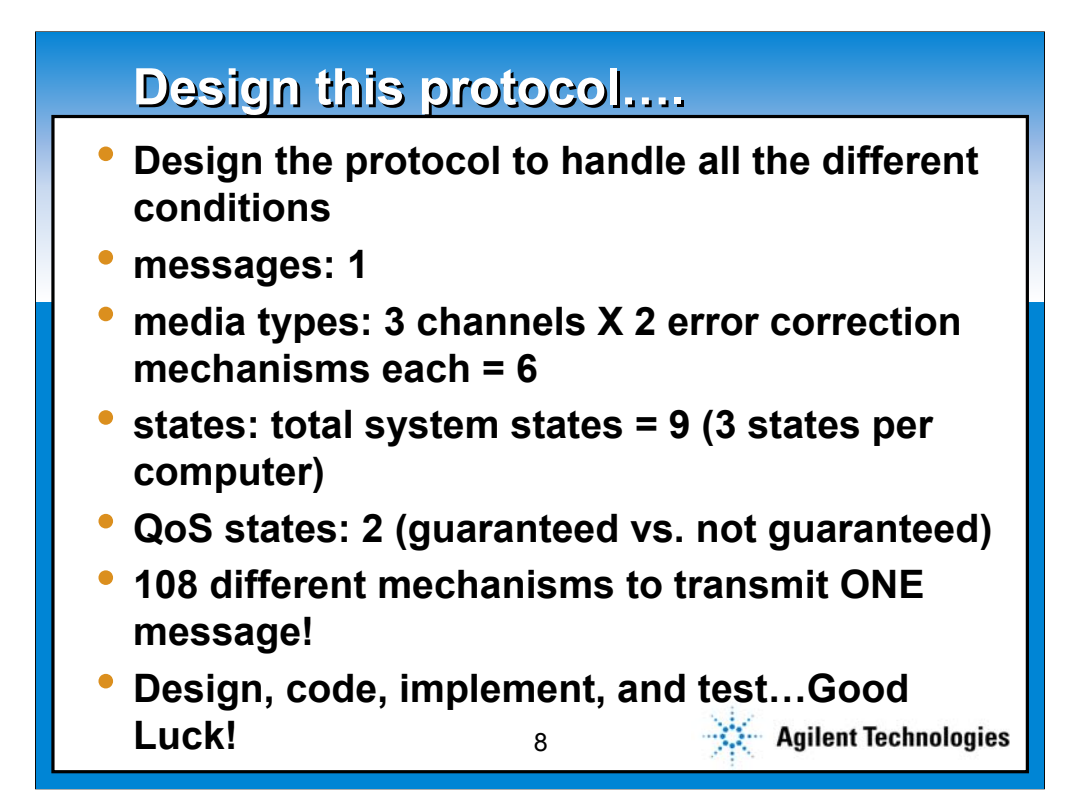

It seems that this protocol would be very easy, but let's consider the number of possible combinations. Multiplying the number of options for each element gives up 108 possible combinations. In practice, many of these may be disallowed, but this still seems extreme for this simple example. The problem here is that the application has been tasked with all operation of the network connection.

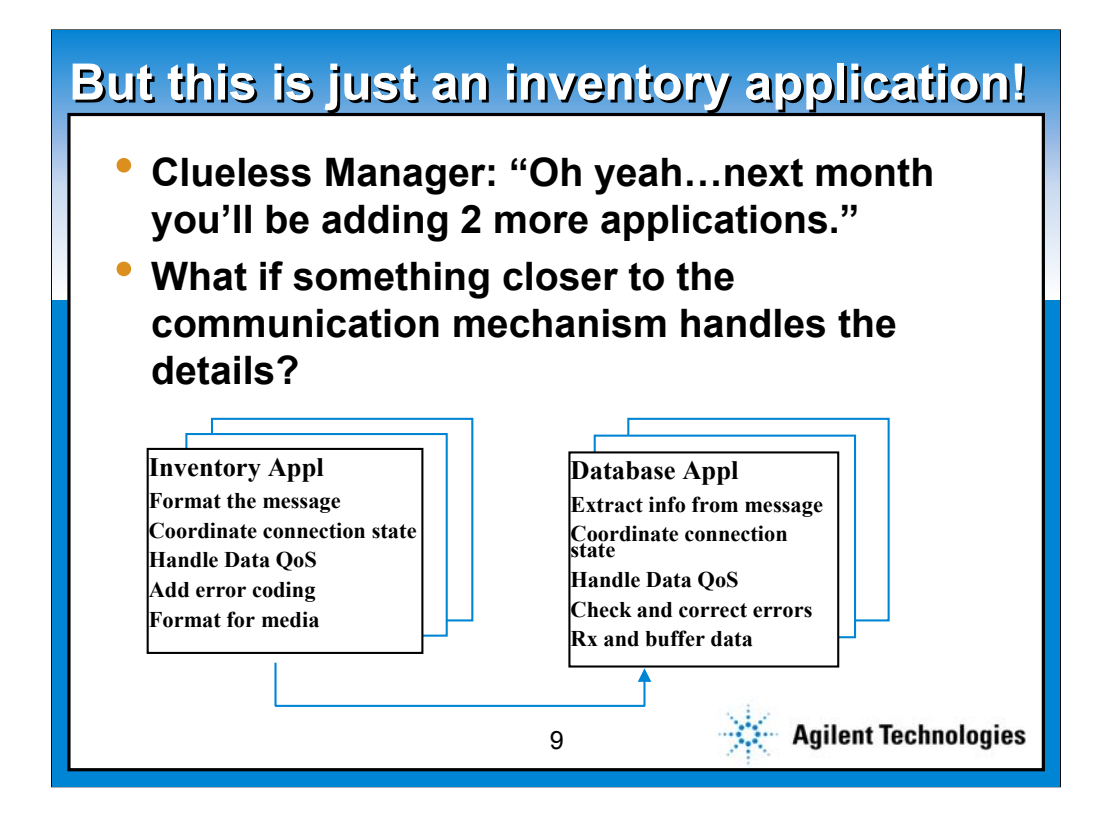

Let's continue this example to the case where we want to add parallel applications on the same terminal to the network. This would multiply the number of options again, and quickly becomes too complex to allow for practical test.

Why don't we relieve the applications of the job of managing the data flow, the error correction, the QoS?

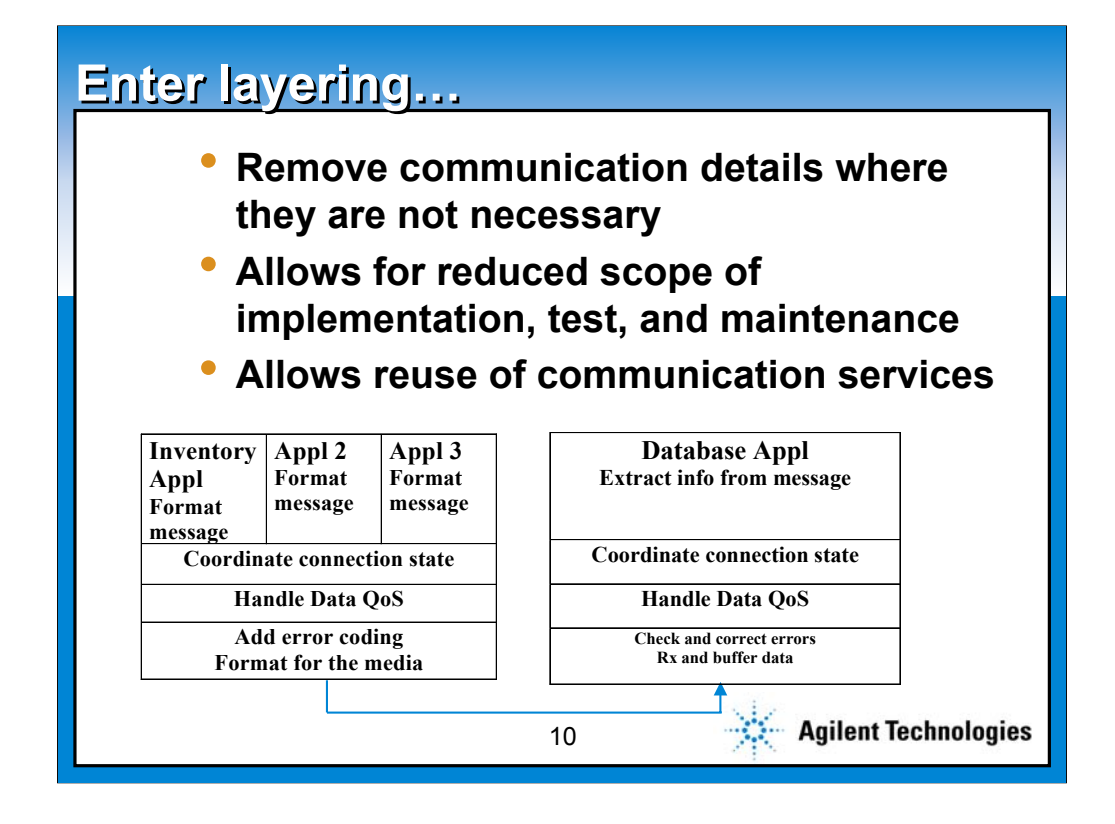

This leads us to what has been designed for all types of networks, layering. The lowest layer has the physical connection. The application sits on top of the whole stack. Adding multiple applications requires the application itself, and modifications to the layer called, "coordinate connection state" to allow selection and identification of which application is active. AS shown here, it isn't important to the network end because they all talk to the database. It easily could be that a second application were added to the network, as well, where different Client Applications talk to different Server Applications.

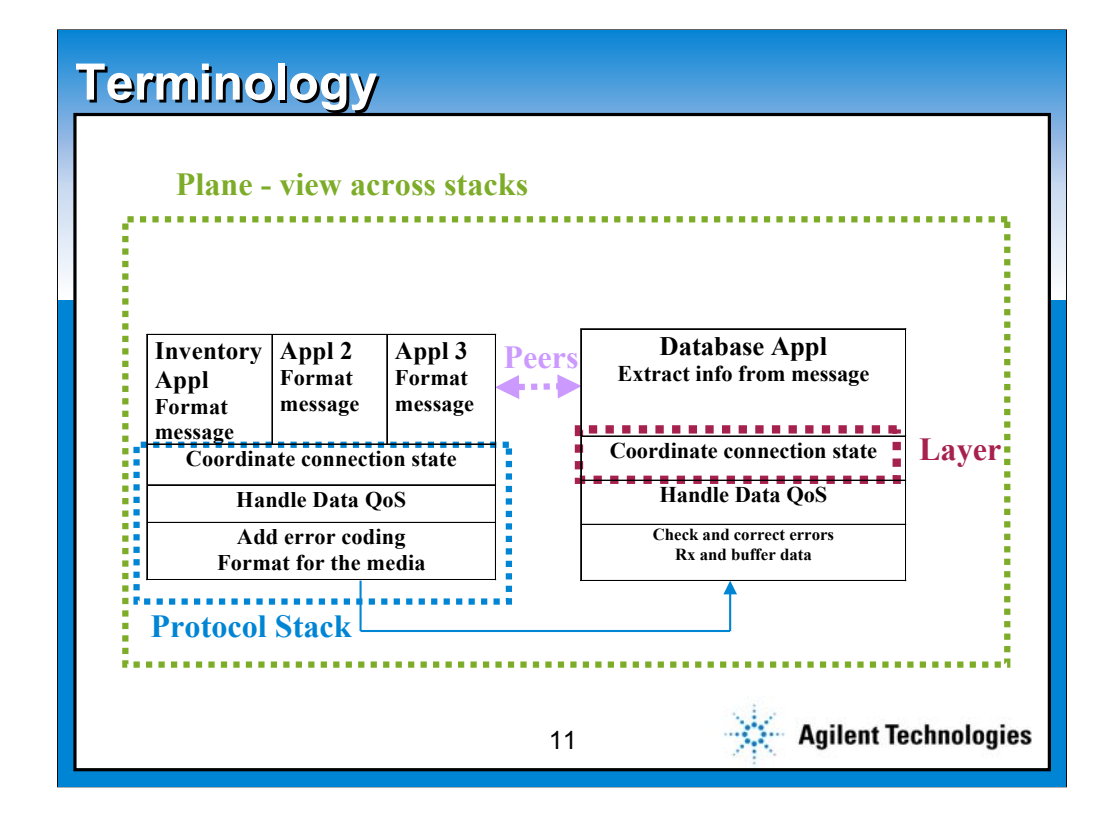

A view like this is called the plane view. It looks down on the layered structure, and shows the stack on each side. The stack is the collection of layers, and a layer is a single entity with specific role in the overall process.

Each layer in has two roles: transport messages to and from higher layers, and to exchange messages with its peer. A peer is always at the same layer on the opposite side of the link. So, while the inventory application is transported down by each of the lower layers, transported by wire to the bottom of the alternate stack, it rises up the stack and ends at the same layer. The QoS layer cannot communicate with any layer on the other side other than the OoS layer.

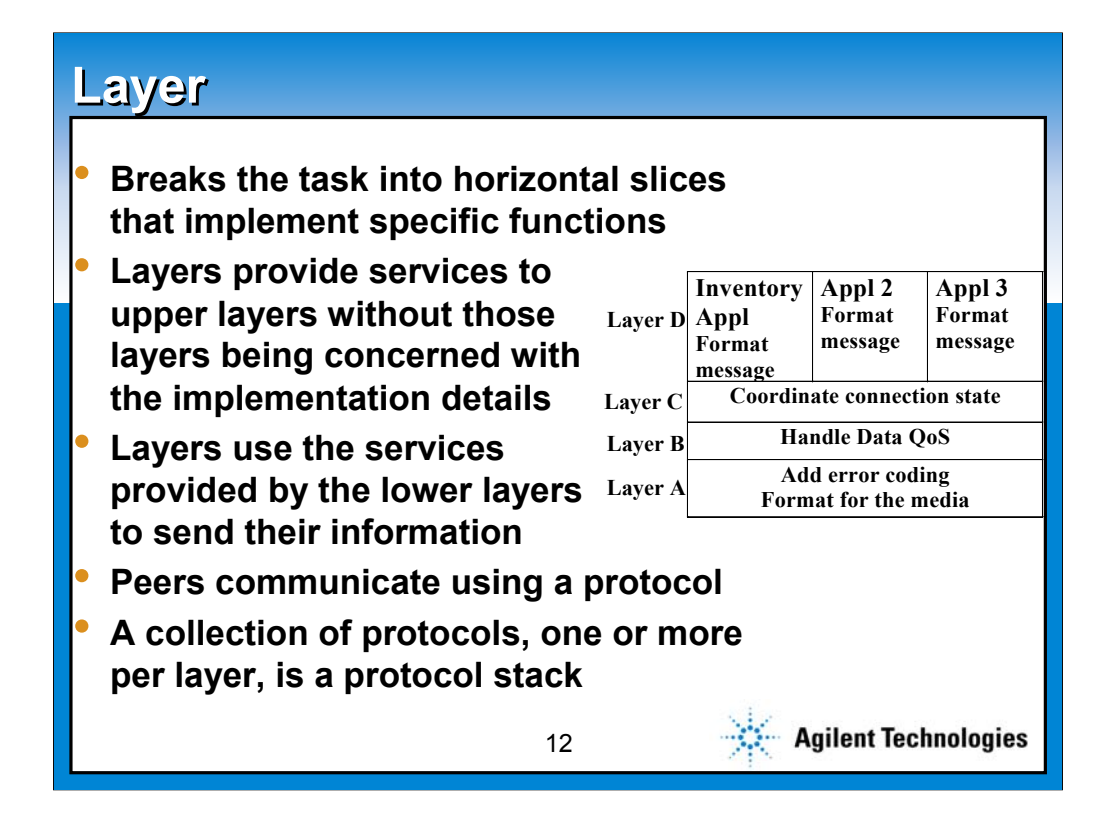

By using layers, we have broken up the task into slices that can be reused. Changing an application does not require any differences in the coding or the QoS.

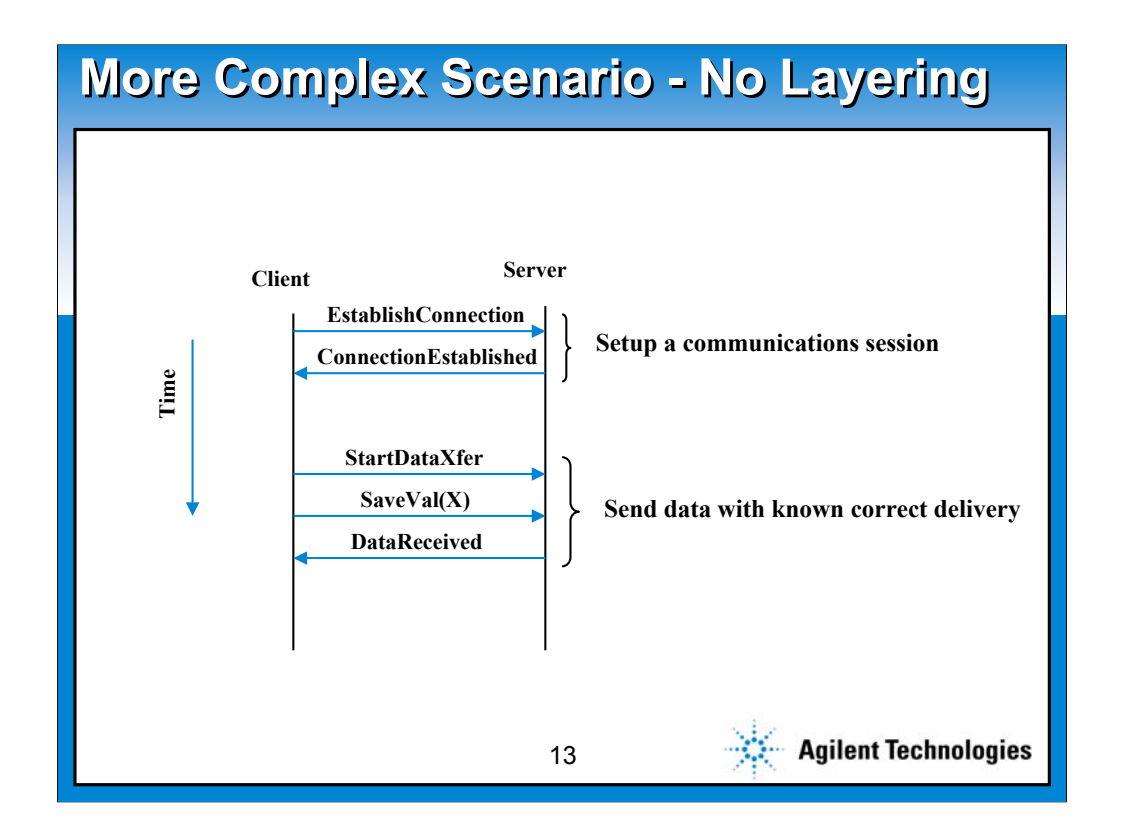

Let's consider the earlier example, but add a few more elements to the protocol. First, I want to add a request for connection, with connection granted. Then I want to add a flag before transfer of data, and I want an acknowledgement when the data is received.

A ladder diagram for this is really quite simple.

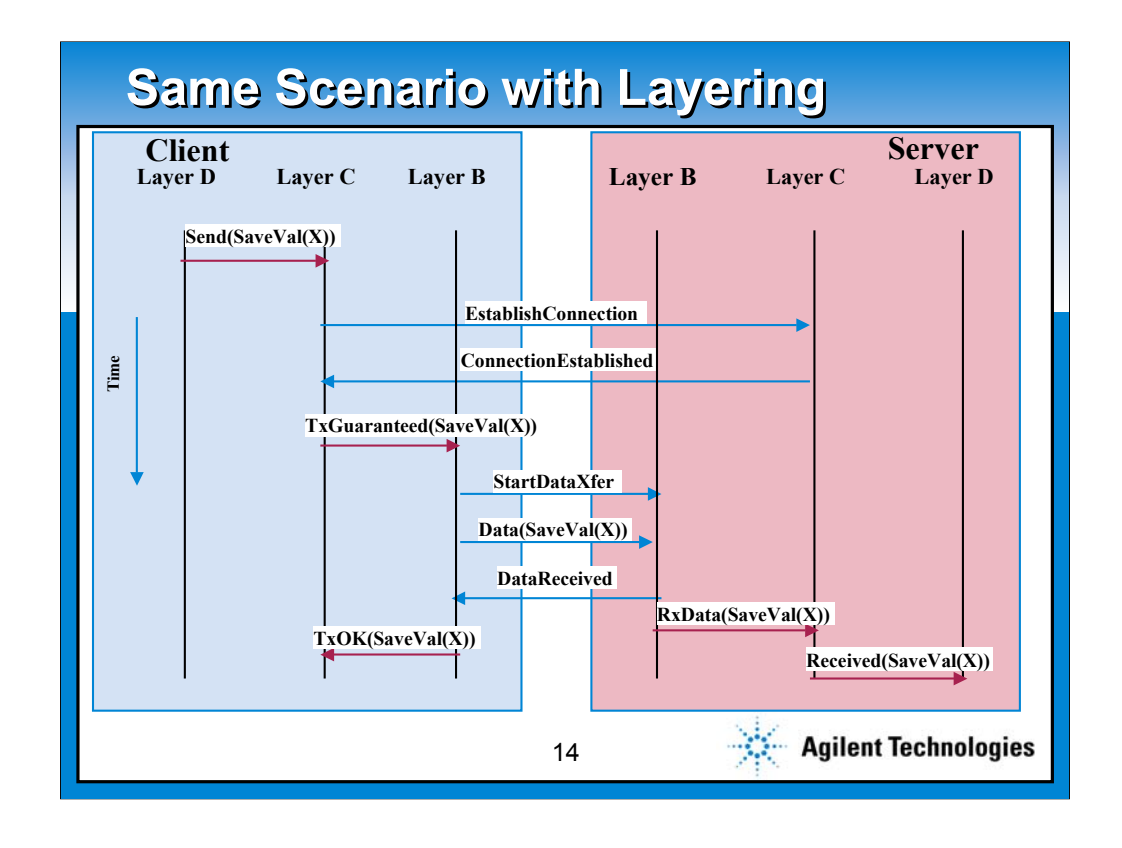

When I add layering, the ladder diagram seems to explode. This ladder diagram is unusual in that it mixes level of abstraction, which normally wouldn't be done. By this I mean that the two links labeled, Establish Connection and Connection established are Peer communications at Layer C. The actual transport below C at the Client and up to C and the Server is not shown. But the data transfer shows each transport step, from D to C, C to B, B to B Peer, B back to C, and finally C up to D. All of these steps are the transport of the D to D Peer communication.

One of the key contributions of the 8960 with the GPRS LA is the ability to put a protocol probe at any layer, and see all the peer communication that happens at that layer. By probing multiple layers, more of the picture is available.

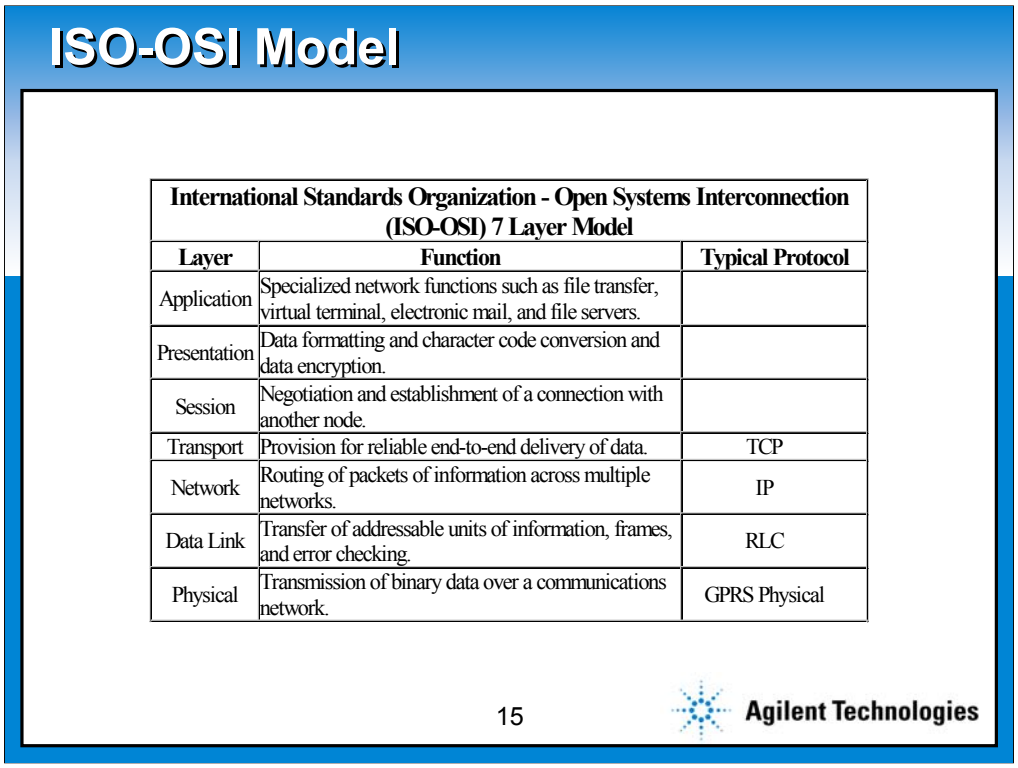

All of this layering is based on work done by the International Standards Organization in their Open Systems Interconnection 7 layer model. The physical link of GPRS does not have a unique name, it includes the coding, which can be to four different levels of error protection and the modulation. Layer 2 is comprised by the Radio Link Control (RLC) and another sub layer called the Medium Access Control (MAC). On the transmit side, these break apart a large data file into smaller packets suitable for transmission, and number each. On the Receive side, the RLC/MAC rebuilds the original large block. The higher layers are the same Internet Protocols we normally use in wired applications.

Most wireless systems violate the ISO-OSI model frequently. An example is the addition of a CRC on each data block. This is typically implemented in hardware; comprised of a shift register and a few XOR gates. As this is physical in nature, this is done as part of the physical layer, even though is specifically is a layer 2 operation in the model.

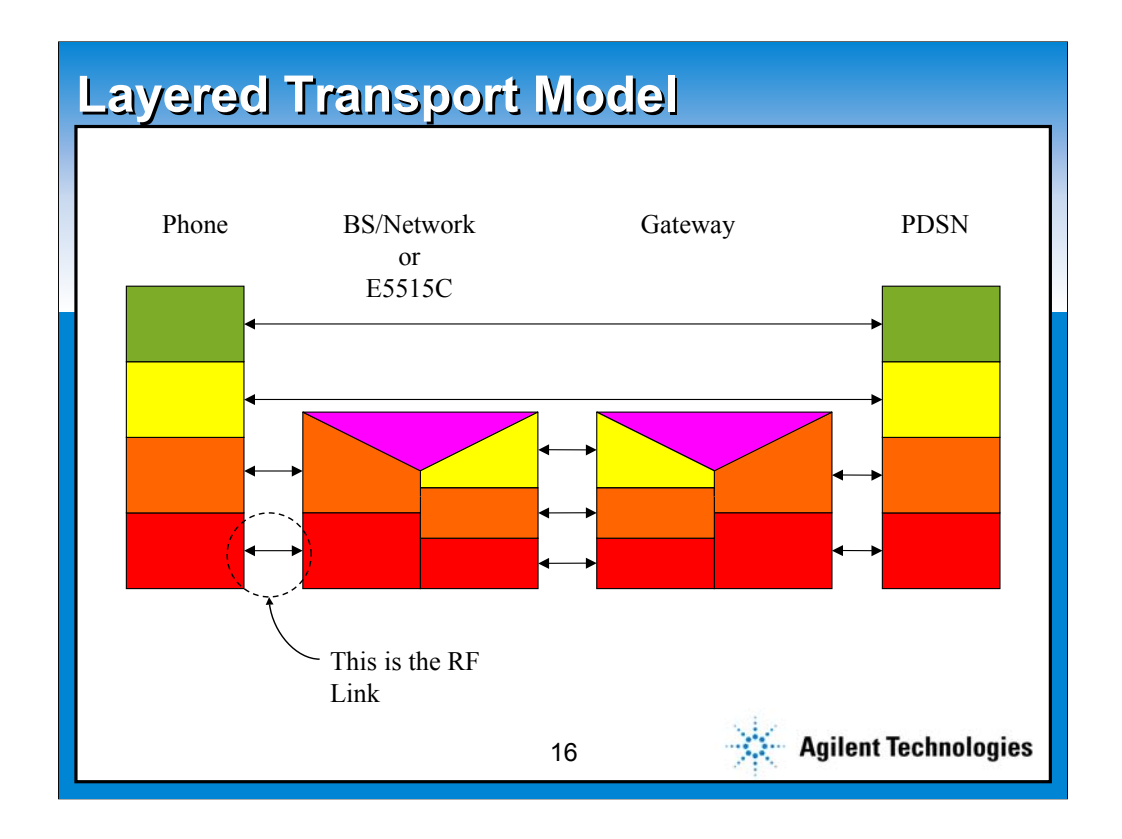

This shows how different layers of a stack can come from different devices. The stack on the left represents the phone, the second the combination of the base station, the network, and a mapping function needed to get the data to the Internet. The third stack, the gateway, is not used for wired connections, it will be discussed later. The stack on the right is the internet. The phone has physical and data flow connections with its own cell, but the next layer up, IP, is transferred from the internet. It has been passed through each of the intermediate pathways.

The gateway is necessary to allow WAP web pages to be adjusted for a specific phone. At my latest count, there were 17 different screen sizes available for wireless web applications. The gateway would map generic data onto each of these screens.

It should be noted that the black line with two arrows at the bottom left represents the RF link in both directions. We have spent a major part of our careers measuring power, noise, harmonics, sensitivity, spectral purity of this link. Now, if you add some smarts at layer 2, it is just a modem.

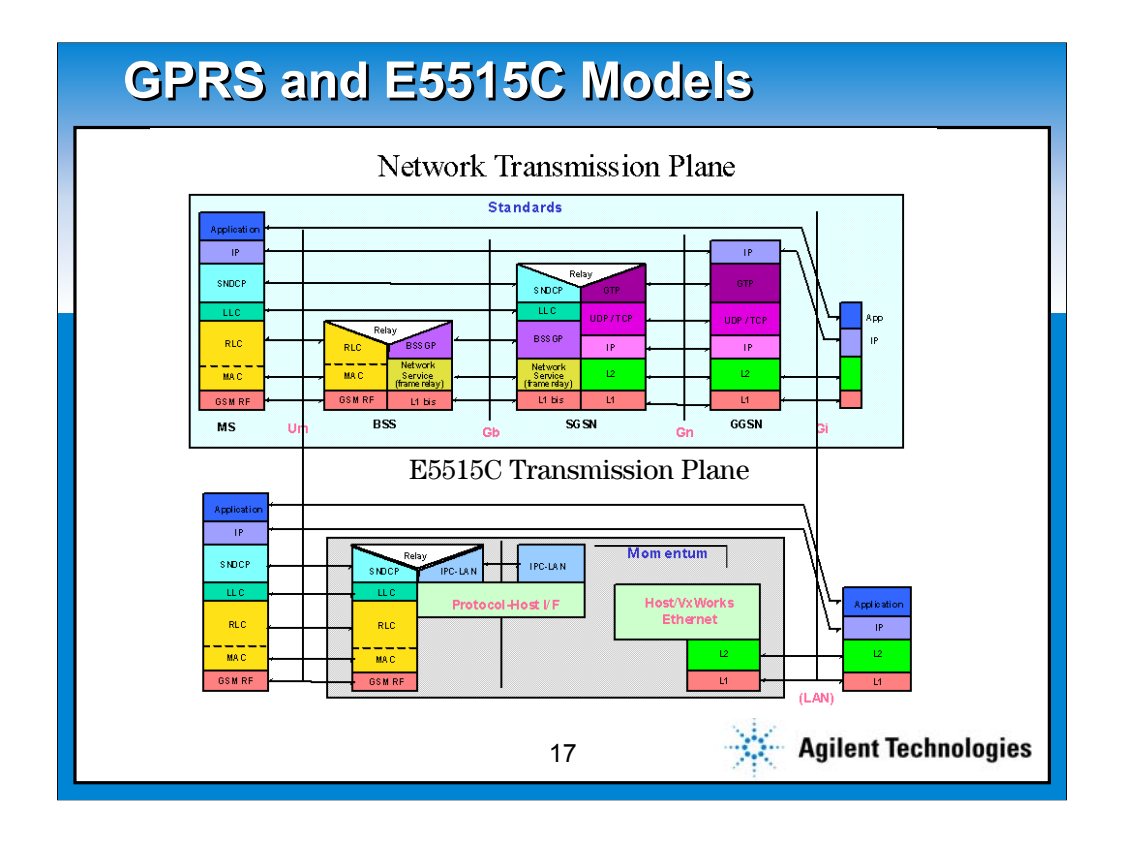

The top picture shows the actual protocol stacks for the data portion of GPRS. On the left is the phone, next is the cell, then the switch, followed by a special switching network to get to the internet. Finally, on the right, is the internet itself. The gateway is not part of the GPRS standards, so it is not shown here.

On the bottom is a representation of what is inside the 8960 with the GPRS LA. All of the network elements have been elevated onto one stack, and the layers starting at IP and going have been reflected to the network port on the 8960. It has its own physical layer and flow control, using the Ethernet, and the IP layer and higher is passed through to the phone, just as in a real network.

This is the second major contribution of the 8960 with the GPRS LA. We call this the data channel, and it is a major selling point in dealing with our customers.

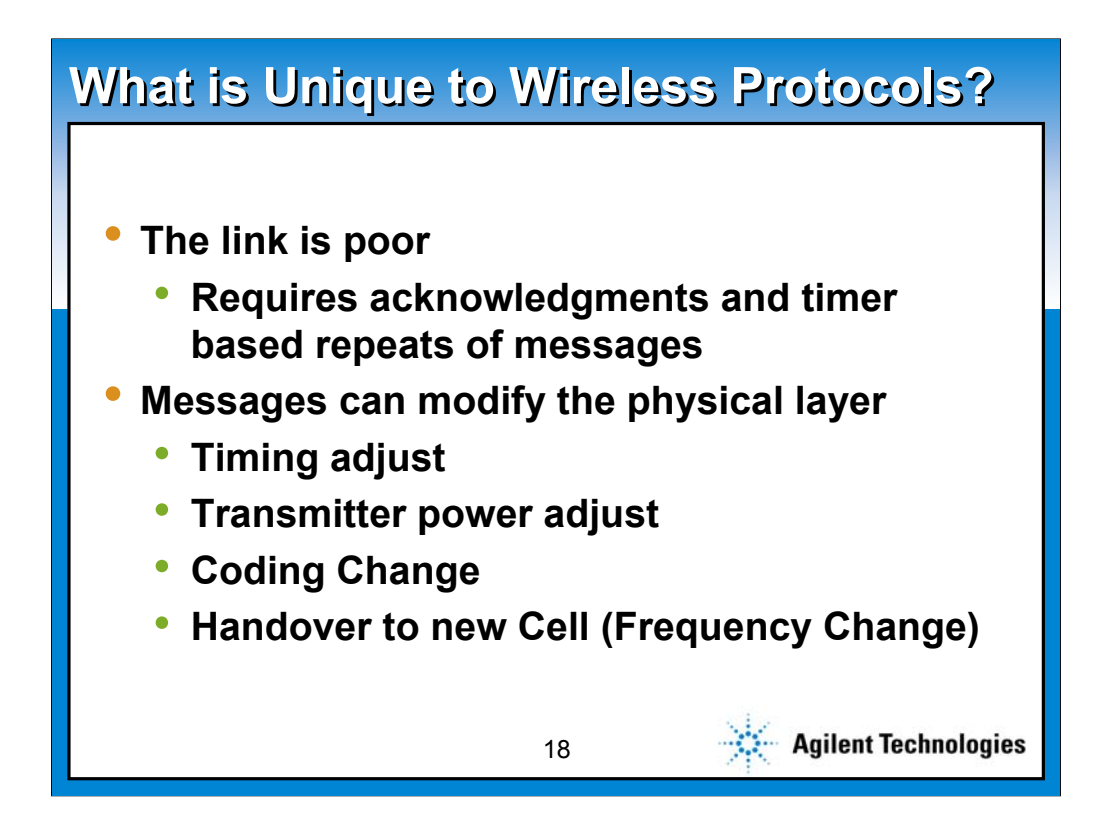

Wireless Protocols differ from wireline ones in several ways. The link generally is not as good as what can be doe with real wires. This requires the use of error correcting codes and a system that forces an acknowledgement of each message along with a timer that will automatically repeat the message if it is not acknowledged.

Messages exist in wireless protocols that directly change the physical layer. Examples of this include timing adjust (in TDMA systems), power adjustments, changes in the level of coding in use, and a handover to another cell, which will be to a new channel.

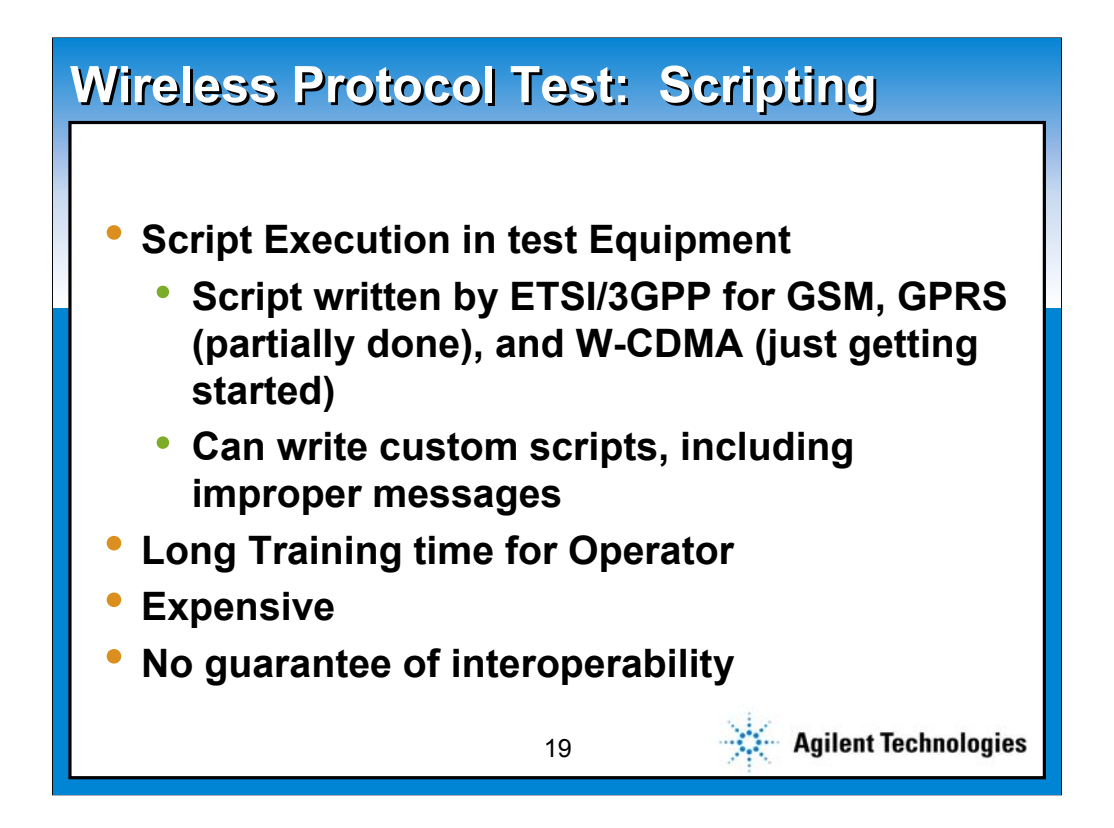

The current test methodology for Protocol Test is to use scripts. There is a scripting language, Tree and Tabular Concatenated Notation, or TTCN. This is the basis of conformance test procedures for GSM, GPRS, and will be used for W-CDMA. The GPRS test script is currently not complete, the one for W-CDMA is in early development.

An advantage of using scripts is that any and every message may be supported. In addition, improper messages may be built to evaluate the error trapping in the device being tested.

The flexibility comes at a price, though. There is extensive training time required for a dedicated operator. The equipment is very expensive, and there is no guarantee that a phone that passes a script based test will interoperate with real network equipment.

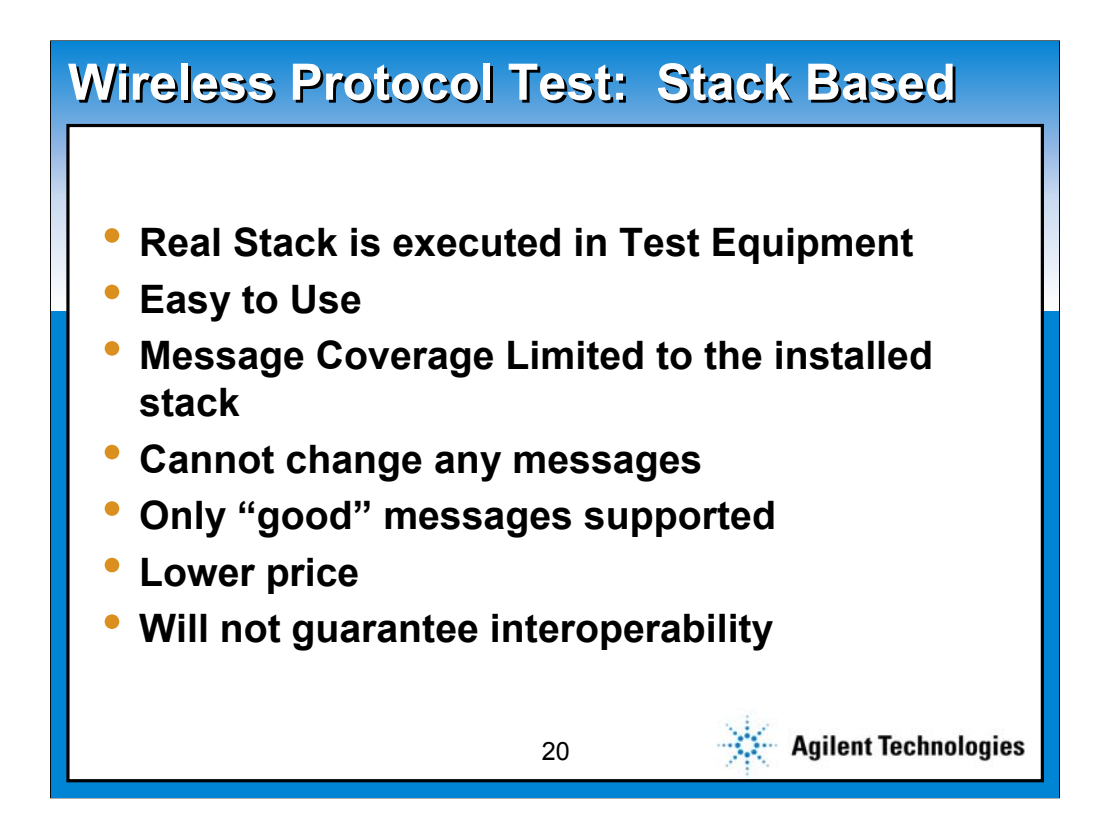

An alternative to script based testing is to use test equipment that has a implemented the real protocol stack. Such equipment is relatively easy to use, and does not require a trained operator.

The message coverage of such a machine is limited to the implementation of the stack in the equipment. Alternative messages or fields in messages generally are open to change. Only proper messages will be sent. There is no guarantee of interoperability, here, as well.

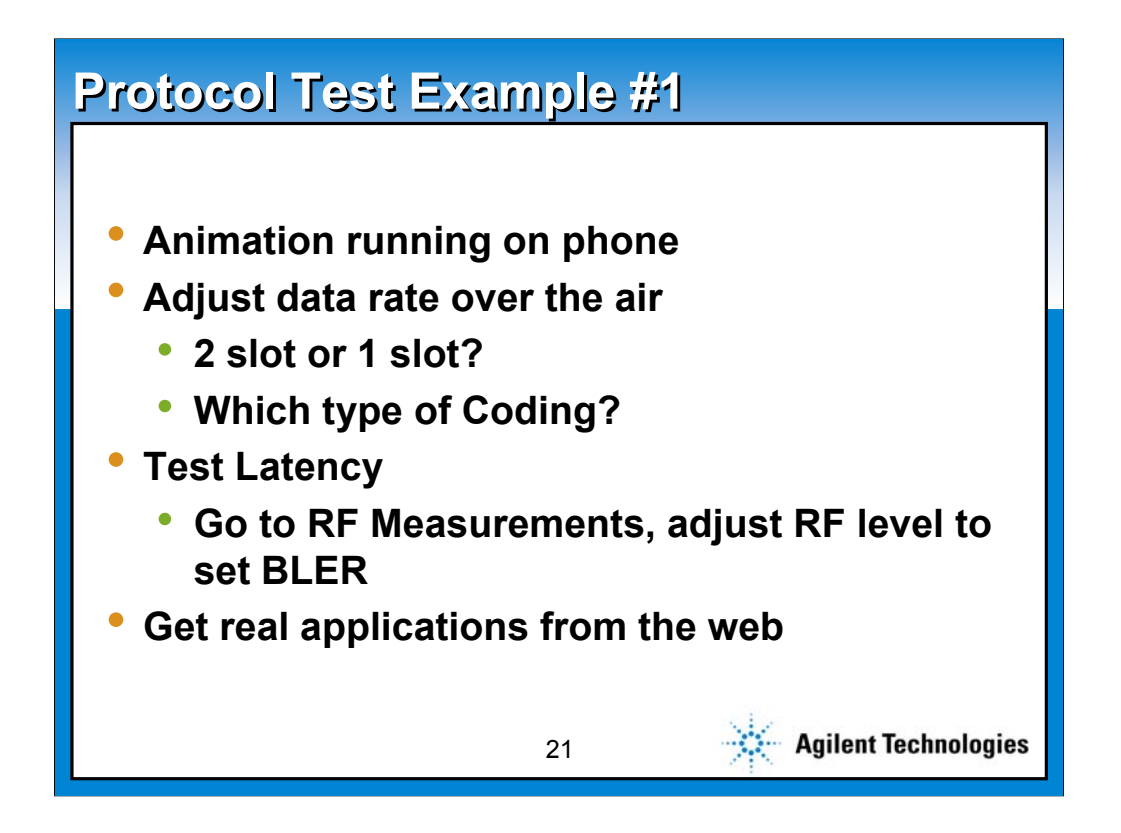

Here's a few examples of what questions a customer may want answered. All of these assume the Data Path is in use; in a typical application, the data source would provide the content and the protocol logger would be like the oscilloscope to look at the messages at any level.

Assume we wanted to test the capability of a browser on our phone. It can run an animation, and I want to see the effect of lowering the data rate. This can be adjusted by changing the settings on the 8960 down to one slot, and the coding to the maximum. This is the lowest data rate in GPRS, a little over 10 kbps.

An added element is to see what happens if there is variable latency in the data path. This can be done by introducing errors by setting the signal strength low. The Packet Error Rate can be monitored on the Agilent BLER mode, and the level adjusted to typical system levels, about 1%. This will introduce latency as frames are lost and re-transmitted.

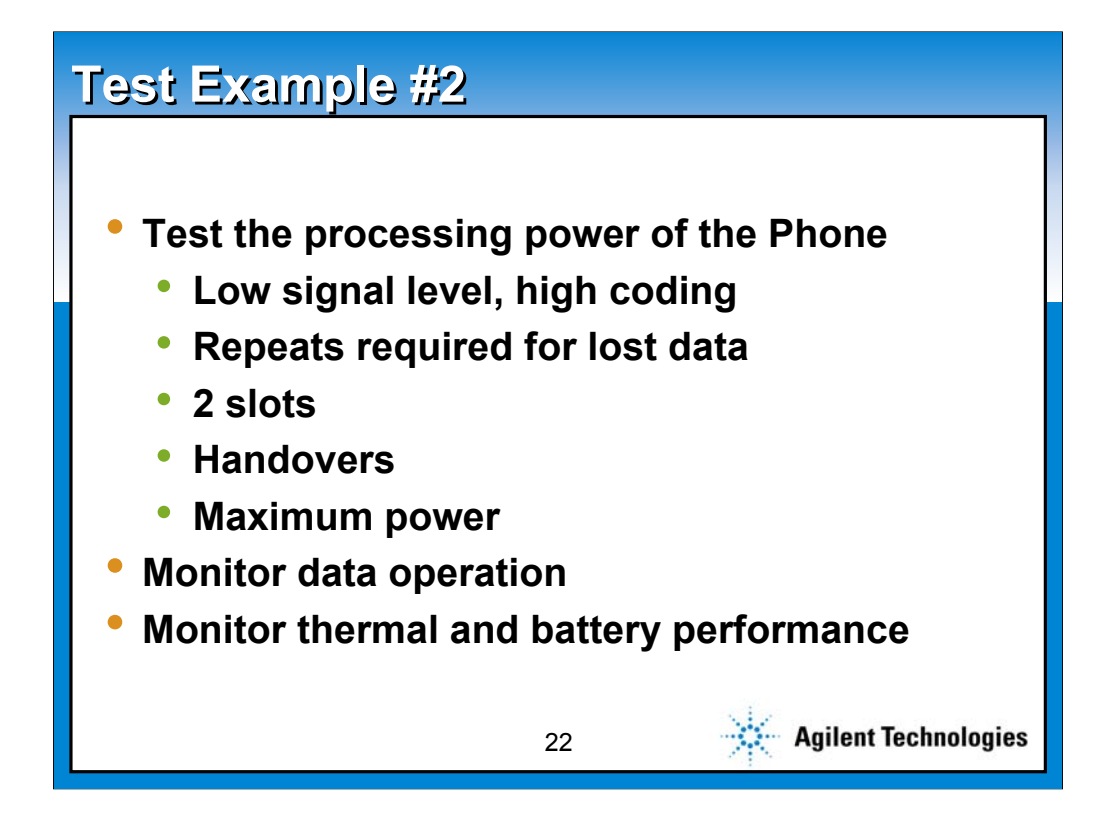

In some designs, the processor in the phone performs part of the encode and decode. This may be done in hardware in some designs, as well. For those with soft processing, we would like to burden the processor with as many tasks simultaneously as we can, and look for any degradation in performance. The settings for this would be small signal level, with needs for re-transmission and insertion of the lost packets at the appropriate spot. Also, use bi-directional packet transmission. Use two slots, but with some error correction active.

It may be desirable to set the handset to maximum power, and the battery at either highest or lowest allowable voltage to see if there is any problem with that, as well.

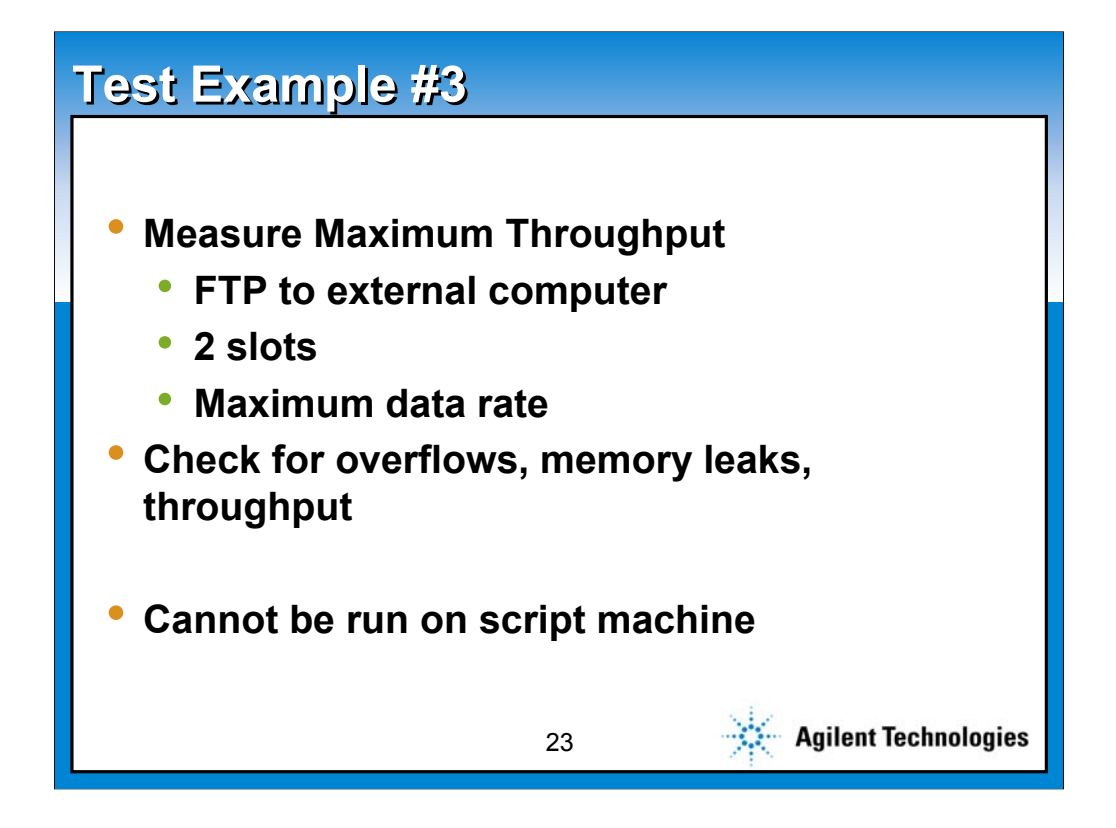

One thing every customer wants to test is the maximum throughput available for their handset. Every network operator wants this data, and until now, there was no way to test for it. We believe the 8960 with the E6701A GPRS LA is capable of delivering data on four timeslots, with the lowest coding (no coding). This corresponds to about 85 kbps. This has never been verified with any phone, because there aren't any available that support that rate.

Current phone designs use one Local Oscillator for both Transmit and Receive. This limits the design to about 5 total slots combined for up and down links. Going to higher bandwidths, as allowed by the standards, would require much more complexity in the phone designs.

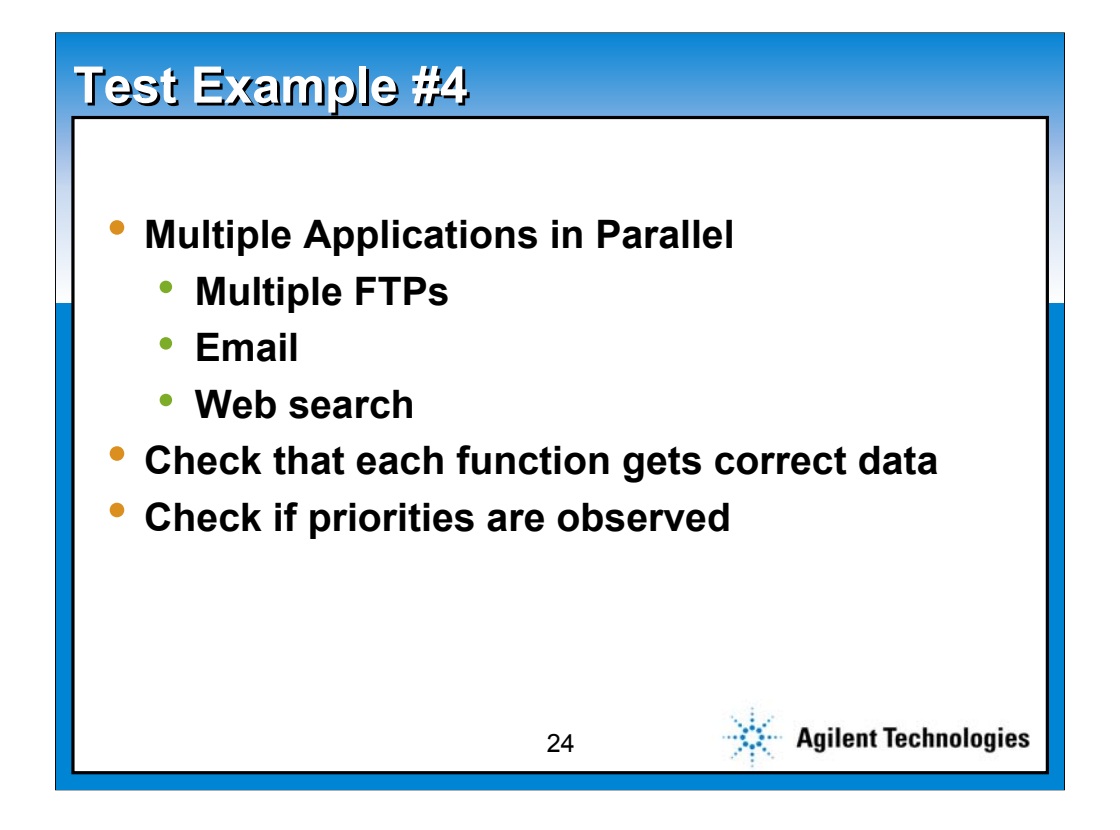

It is possible to run multiple applications on one network connection. For example, on my PC I can start 4 simultaneous FTP downloads, download an email attachment, surf a web different than the FTPs, and share resources such as disk drives or printers. How all this data comes through one cable and gets to the right application is unknown to me, but it certainly does happen. There could be a wireless equivalent that needs to be tested.

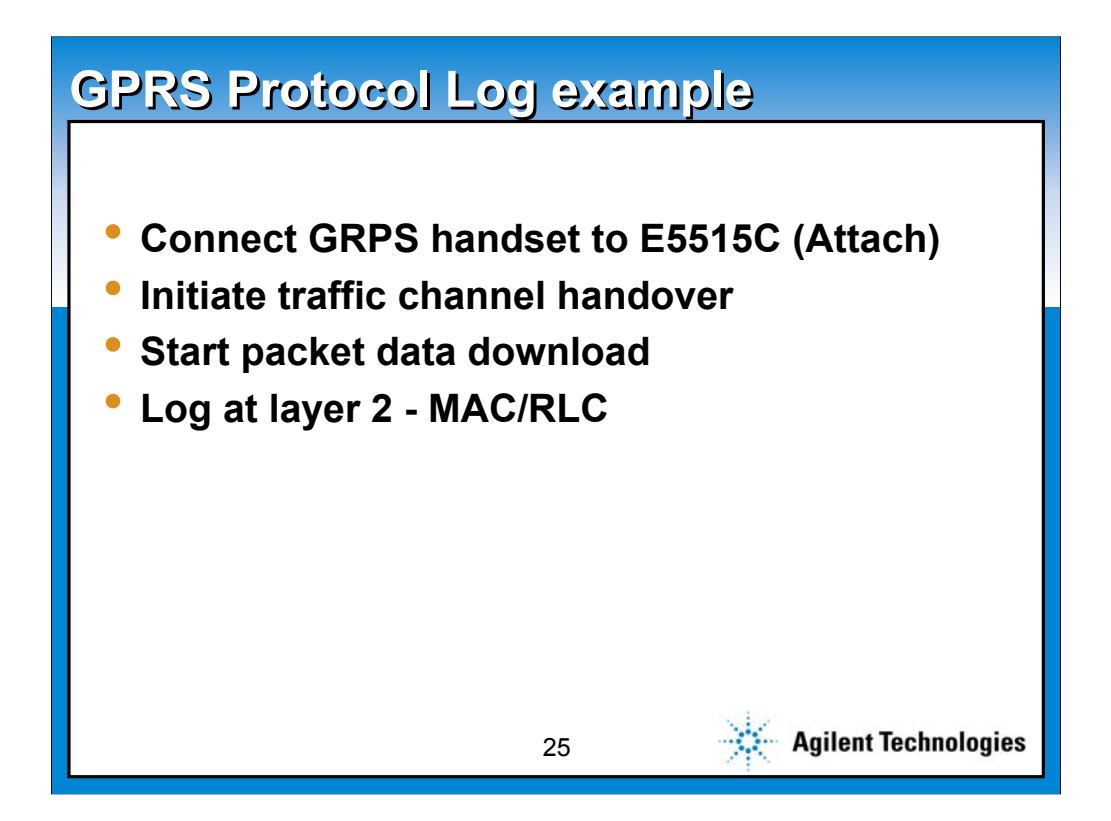

We are now going to see a demonstration of the 8960 and a GPRS phone. We will turn on a phone, and watch it attach to the test set. We will then initiate what appears to be a handover to channel 60 on the test set, followed by the retrieval of an Icon from our gateway software. All of this will be logged with a probe set to layer 2, the MAC/RLC layer.

The available probe locations and their explanations will follow.

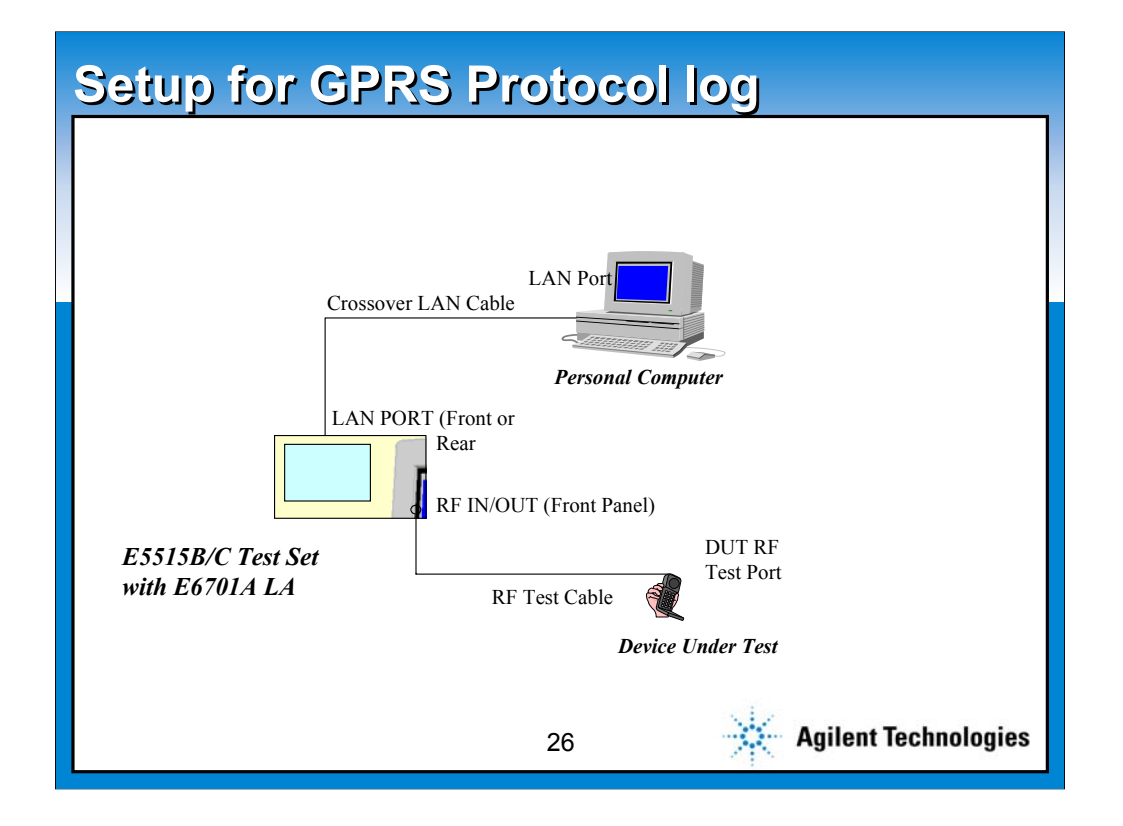

Two setups are possible for this test. This picture shows a PC connected directly to the 8960 using a crossover LAN cable. An alternate configuration would add a real network between the 8960 and the PC, shown in the next slide. Since all the actions are driven by real internet addresses, there is no functional difference between the two.

This setup can be used where connection to a real LAN is not practical; two fixed IP addresses are needed for this, one for the test set, and one for the phone. This may be difficult, particularly in a customer's facility. This setup will limit the web content to applications directly supported by the PC, as there will be no internet connection available.

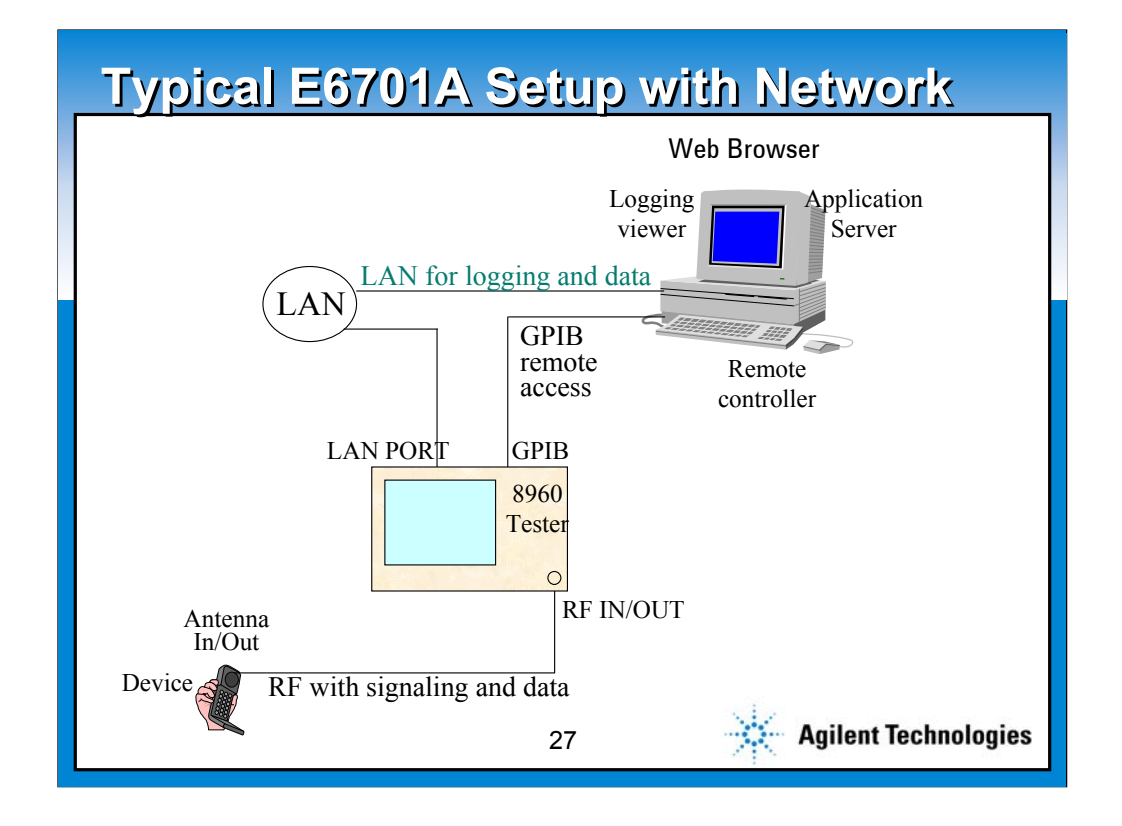

Shown here is the alternate setup for protocol testing. The use of a LAN that has a firewall poses a few unique problems, but access to the web is still available by using a Proxy.

Using an external network is preferable to the setup with crossover cable because it allows access to real internet sites. This setup requires the assignment of two fixed IP addresses, one for the 8960, and one for the phone, for it to work.

## **Interactive Question Interactive Question**

• **What can the Internet Connect be used for?**

- **A. Throughput test**
- **B. Browser Functions**
- **C. Evaluate a web application**
- **D. All of the above**

28

Agilent Technologies

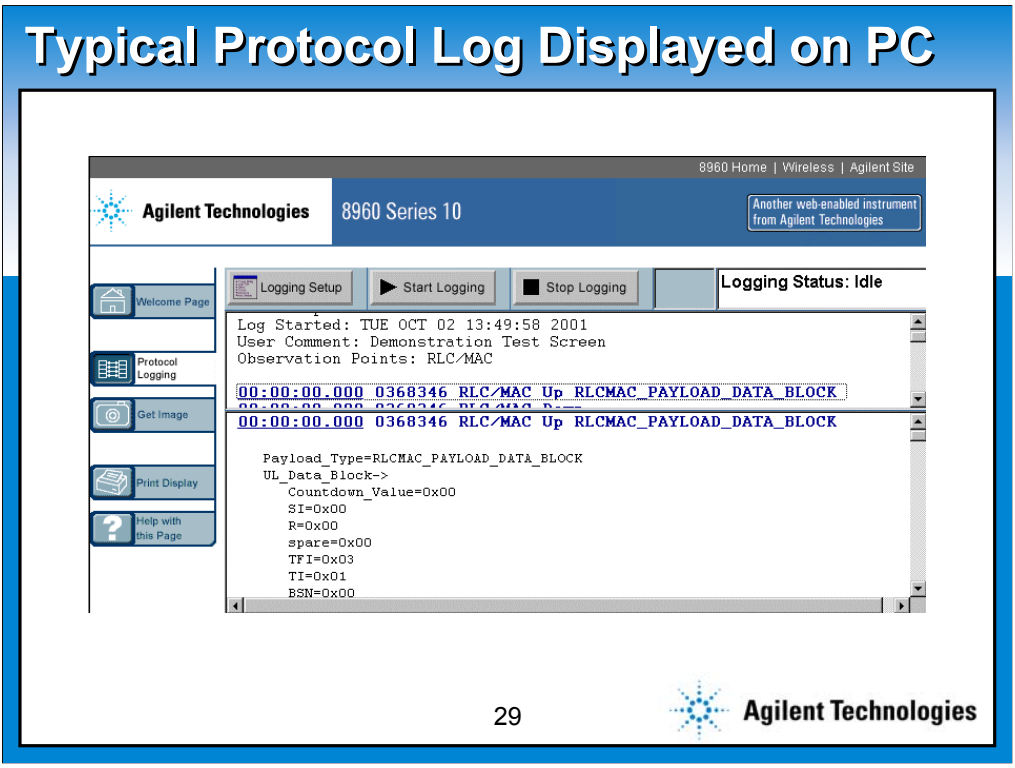

The protocol log interface runs on a web page supported by the test equipment. The upper window is the high level protocol log. This is a time sequenced list of each message and its direction. The lower window is the detailed protocol log. It contains all the messages from the upper log, as well as the breakdown of each message with display of each internal field. The two screens are hot linked to each other; clicking on a message in the top screen will bring that message to the lower screen.

Also available on the instrument web page is the ability to capture the screen. This can then be saved either as a bitmap or a TIFF file.

Questions that are sure to come from our customers are about triggers and filters, common functions on a protocol analyzer.

The answer is that we support neither of these. This is our first release, and a simplistic User Interface was chosen to get the product out quickly. It is expected that these features will be included in later upgrades to the protocol analysis environment.

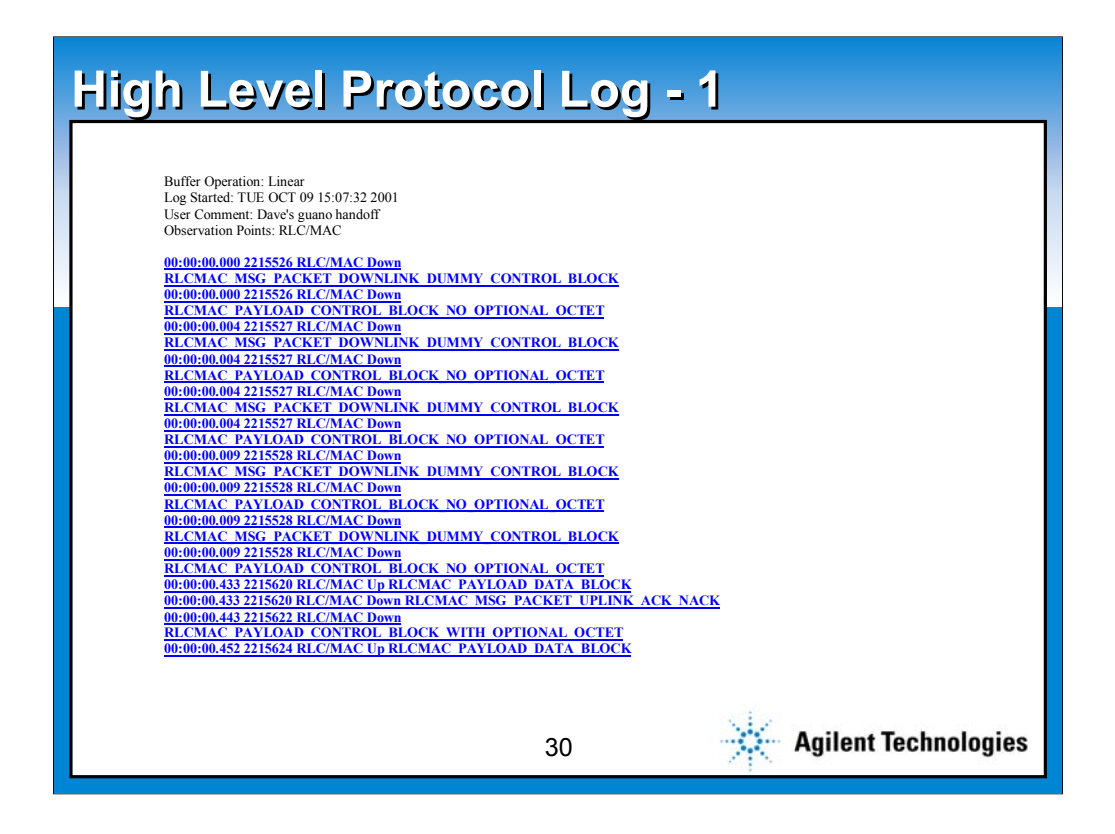

The output of the protocol logger is two sets of logged data: a list of all of the messages, and a list of all the messages with each message broken down and showing the contents of every field in each message. The two are hyperlinked to each other, clicking a message in the high level screen will jump to that message in the low level screen, and vice versa.

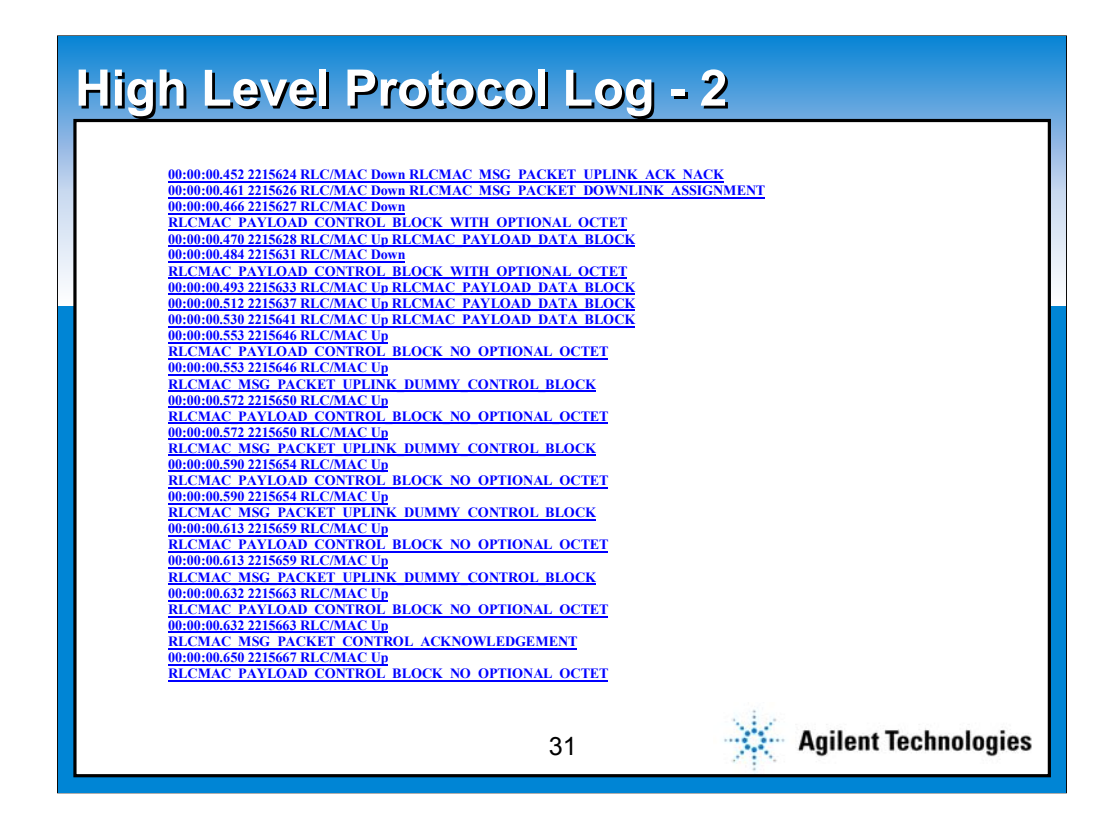

You can see that a whole lot of overhead messages are being exchanged between the handset and the test set; this is a characteristic of packet data.

The message of interest has not yet been passed to the handset.

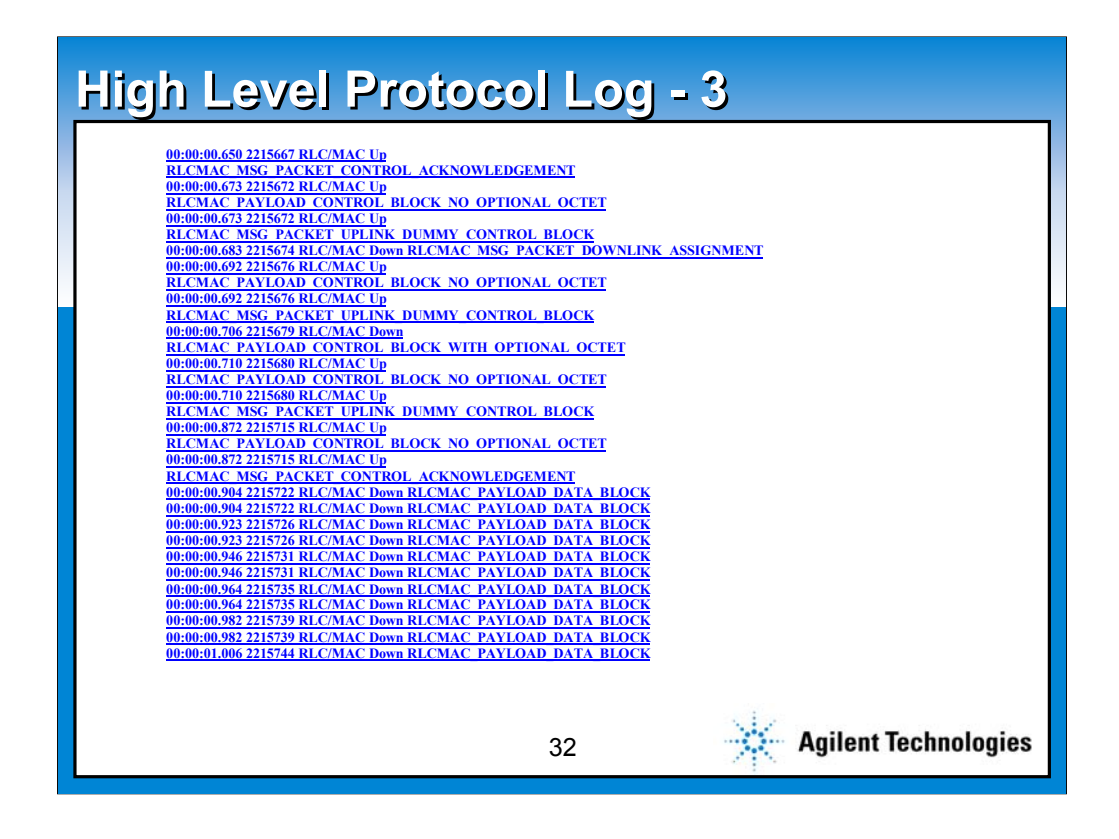

More ...

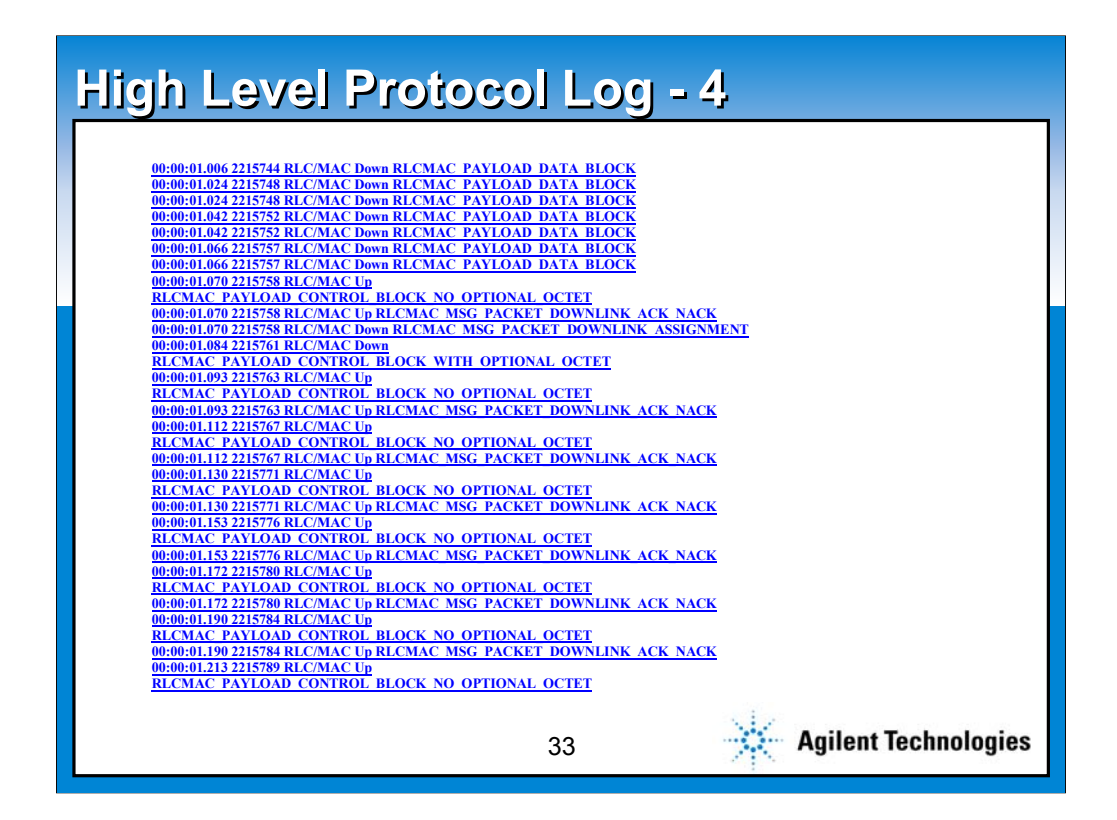

More ...

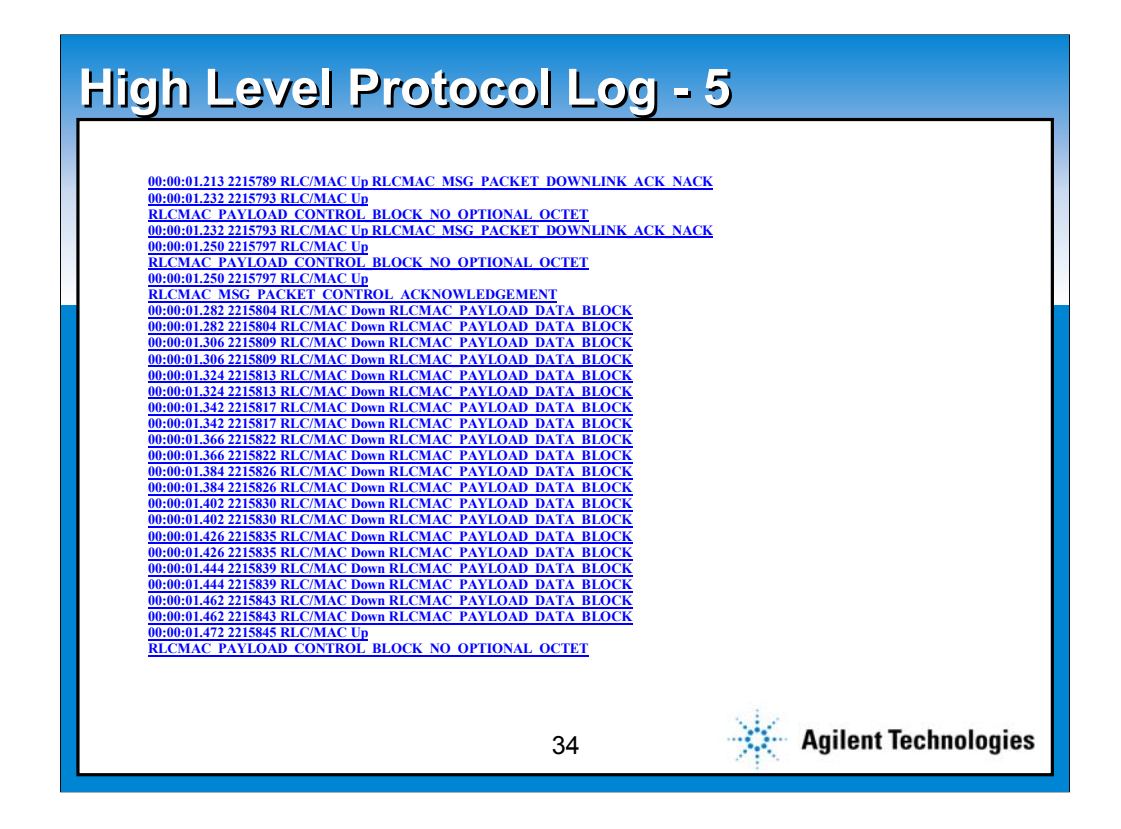

More again ...

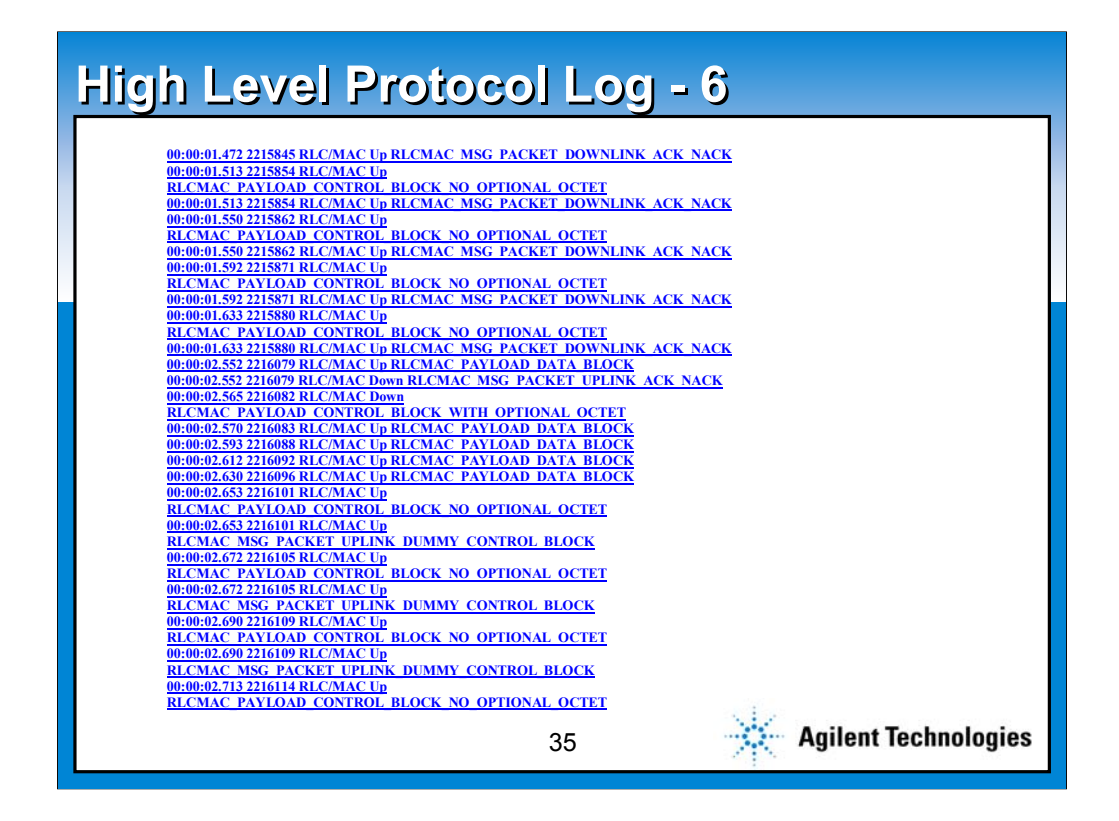

More again …

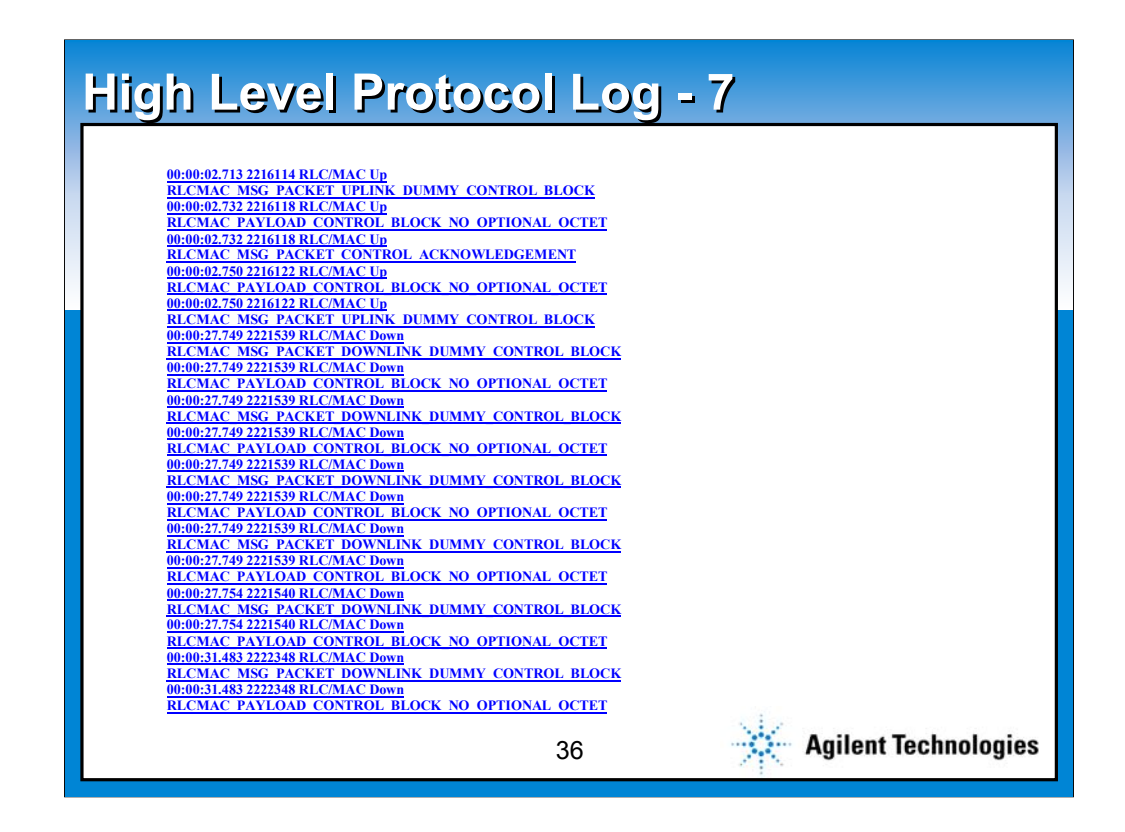

Still more messages ...

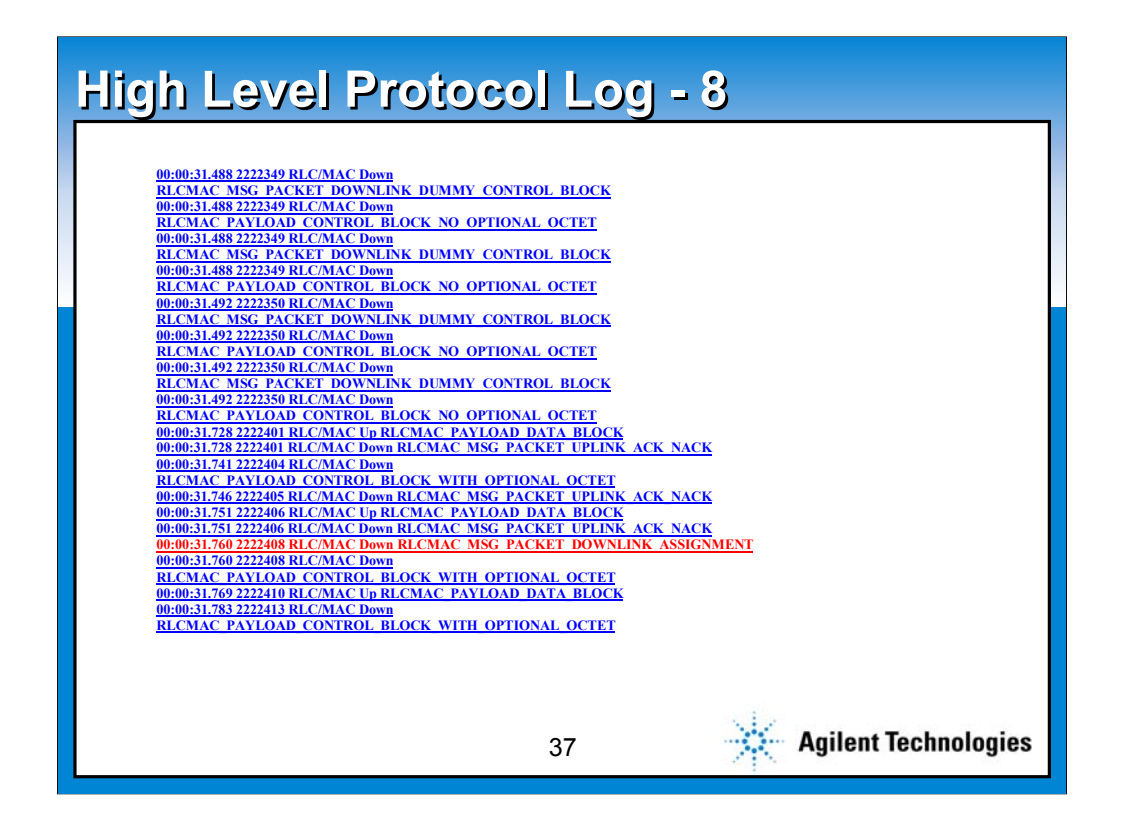

Finally, the message of interest happened; I have colored it red for this presentation. It contains the Assignment of a traffic channel to the handset, in this case the new channel that looked like a handover.

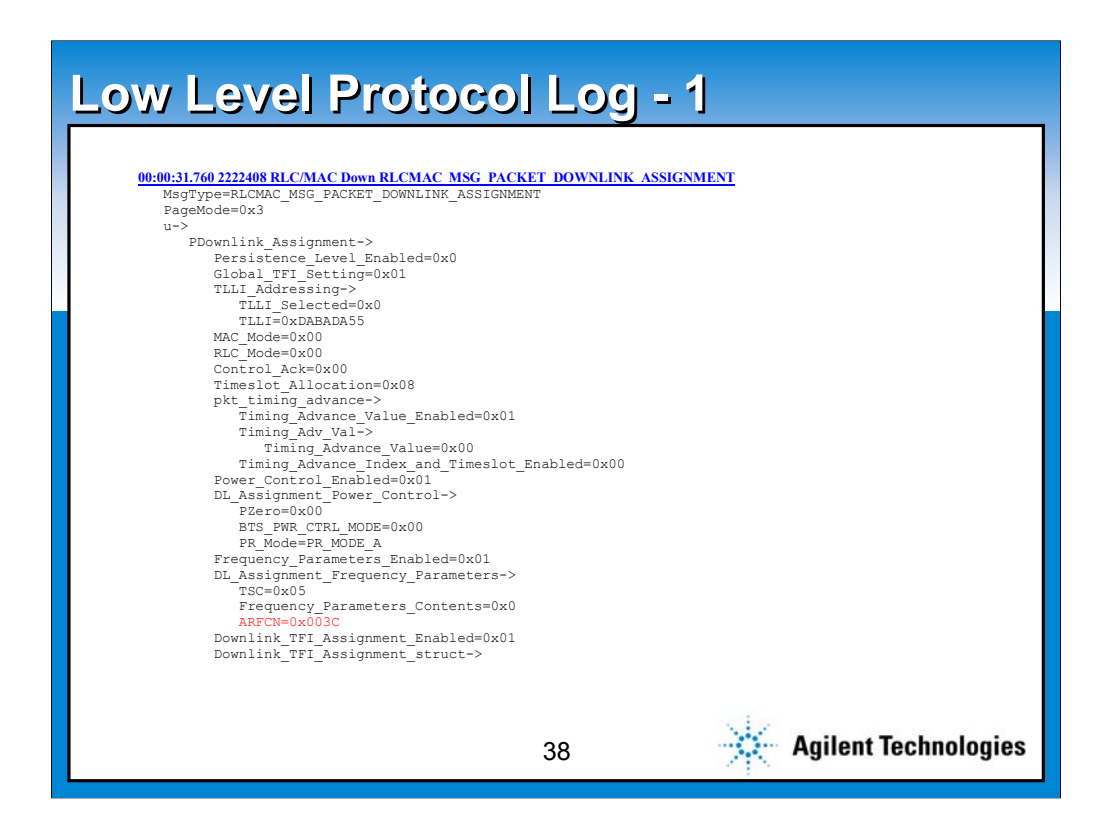

Looking at this message in the low level, we see the field of interest, again made red by me. It tells the handset to use the Absolute Radio Frequency Channel Number (ARFCN) number 60. Note that 60 in decimal is  $3 \times 16 + 12$ , or 0x03C in hex.

It has taken this many messages for the test set to finally send the phone to the traffic channel.

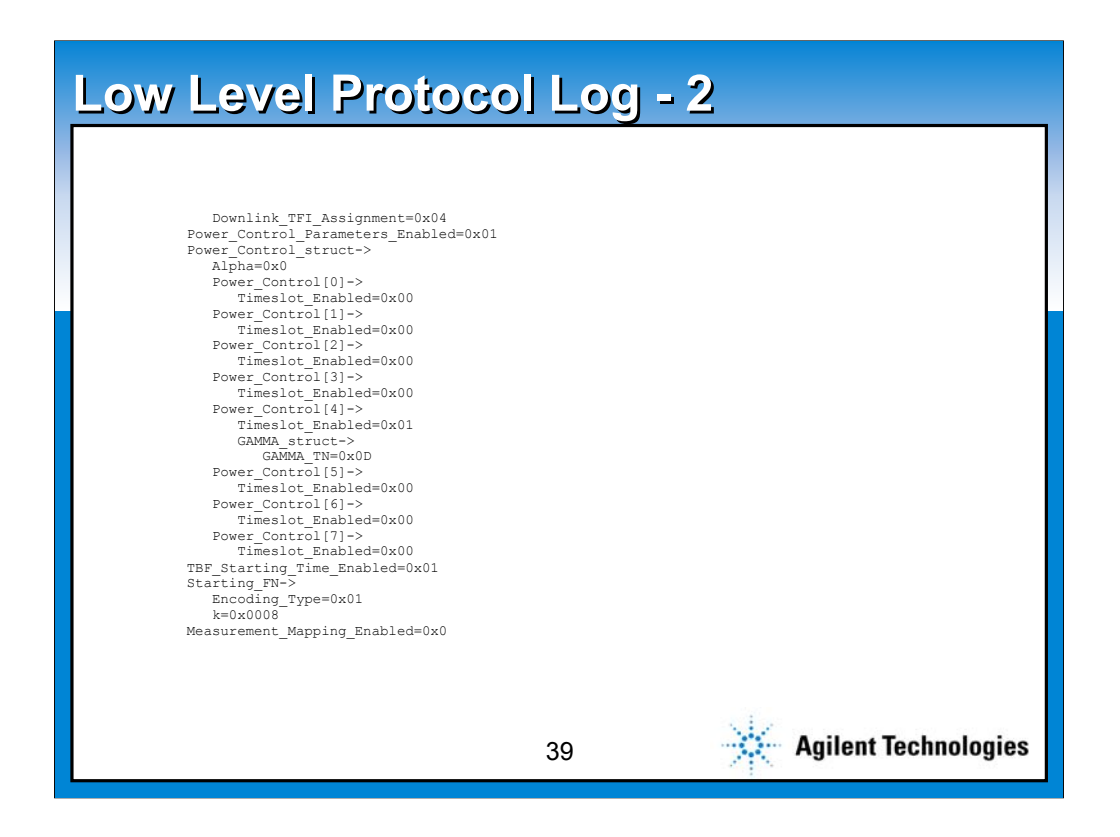

This is added just to show how long this message is, it is a continuation of the prior slide.

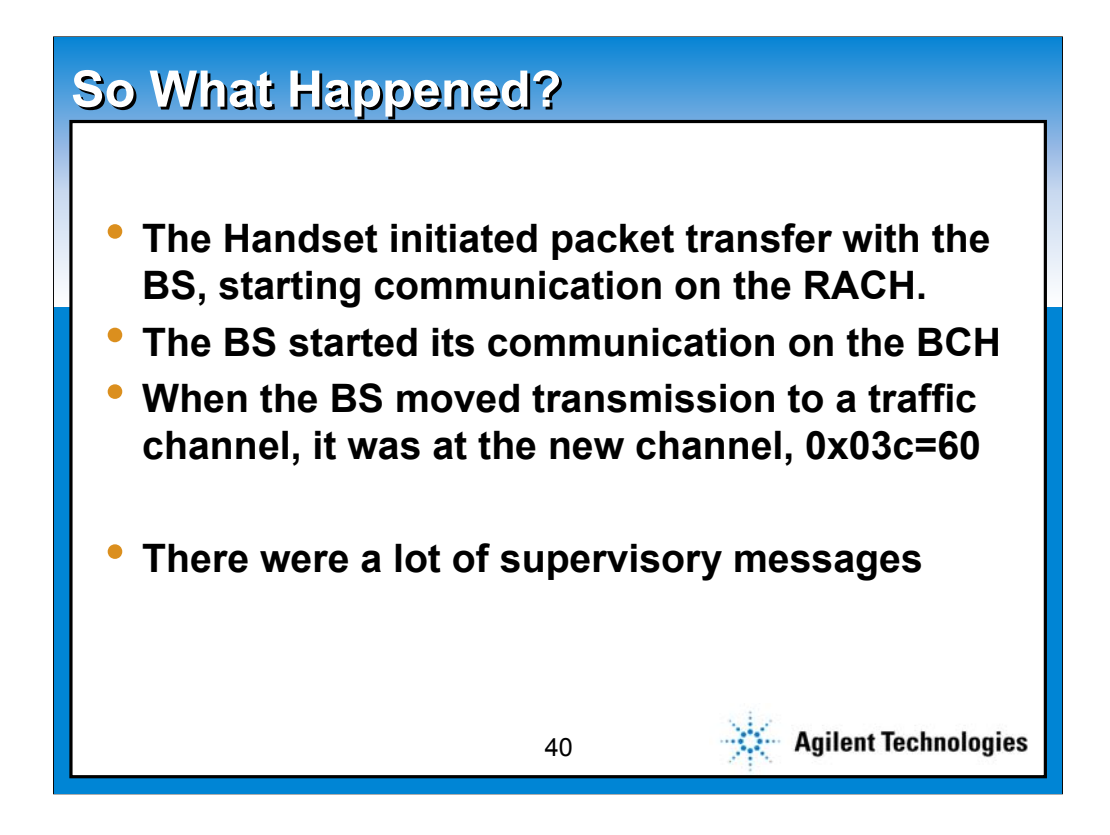

In packet data systems, the network is always on. Resources are only used when needed for packet data transfer. The network does not know where the phone is relative to the cell when the packet transfer initiates, so it must perform time alignment of the transmit time of the phone. The phone starts transmission with shortened bursts, and uses the Random Access Channel (RACH) to carry its messages. The network sends its messages on the Broadcast Control Channel (BCH). After a lot of supervisory messages, the phone was assigned to an available traffic channel of the cell, on channel 60. It will use the number of slots and coding as configured on the test set.

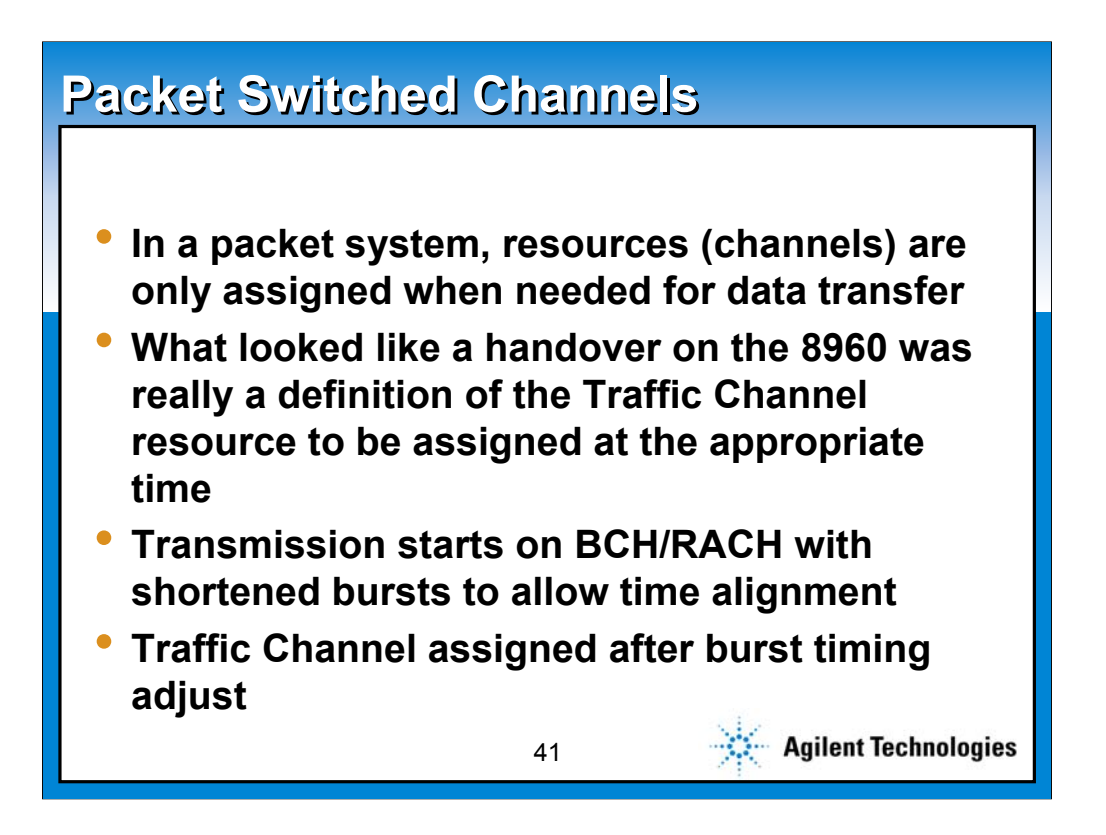

The network is allowed to have latency during packet delivery. Just because data is available for a user, there is no guarantee that data will be sent on a slot of every frame. Instead, other users may be assigned that channel. The assignment of a traffic channel can change with every packet, though usually several packets would be sent on one channel.

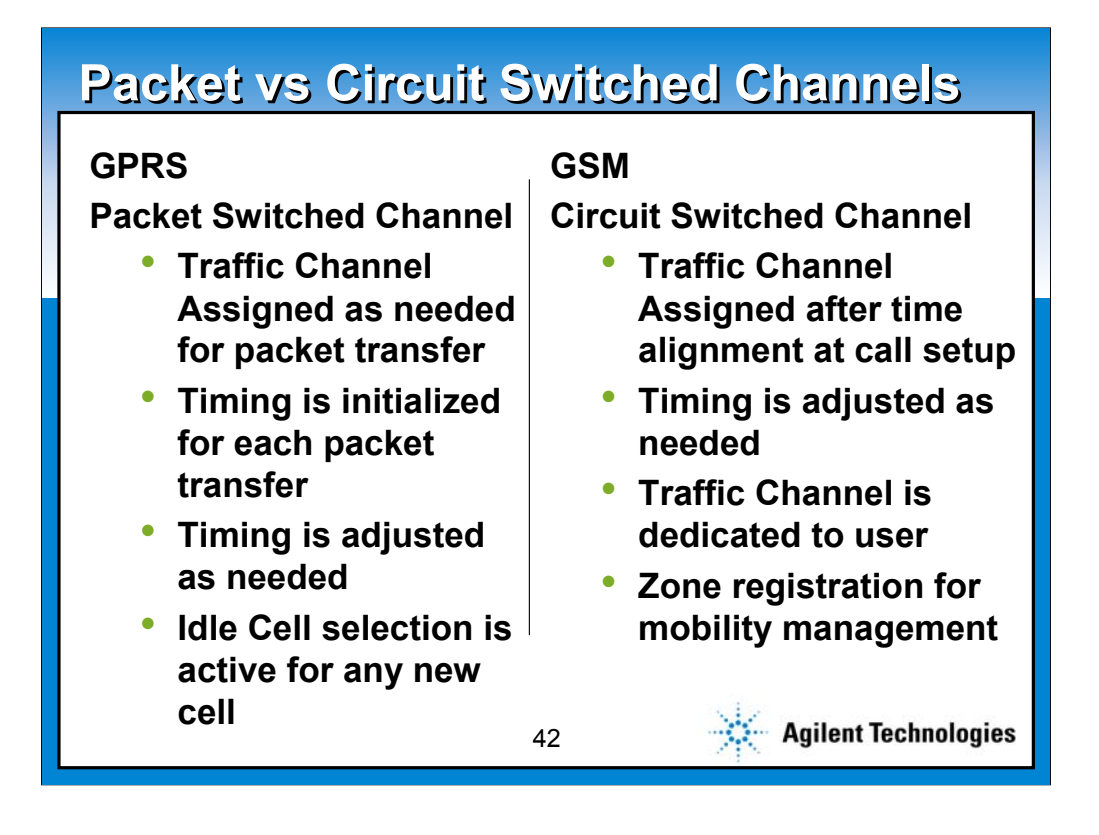

The characteristics of packet and circuit switched connections are shown here. The big difference is in the assignment of resources. In packet systems, the resources are only assigned as needed, while in circuit switched applications, the channel is dedicated to one user, even if there is no data to be transferred.

Packet systems have much higher overhead to control the dynamic resource allocation, but use system resources much more efficiently because they are dynamic.

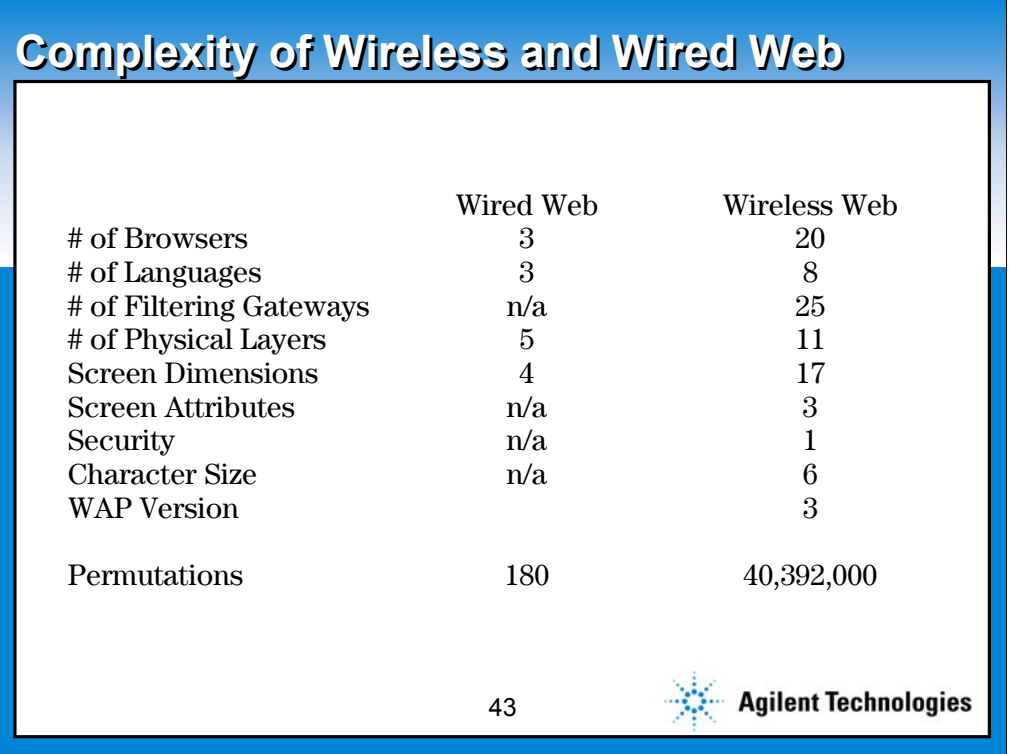

The wireless web has significantly more complexity to it than the wired web. If you consider all the possible combinations, the wired web only comes to 180, and changes typically are not made for screen size. On the wireless web, the number of combinations is over 40 million, though many of these combinations don't make sense.

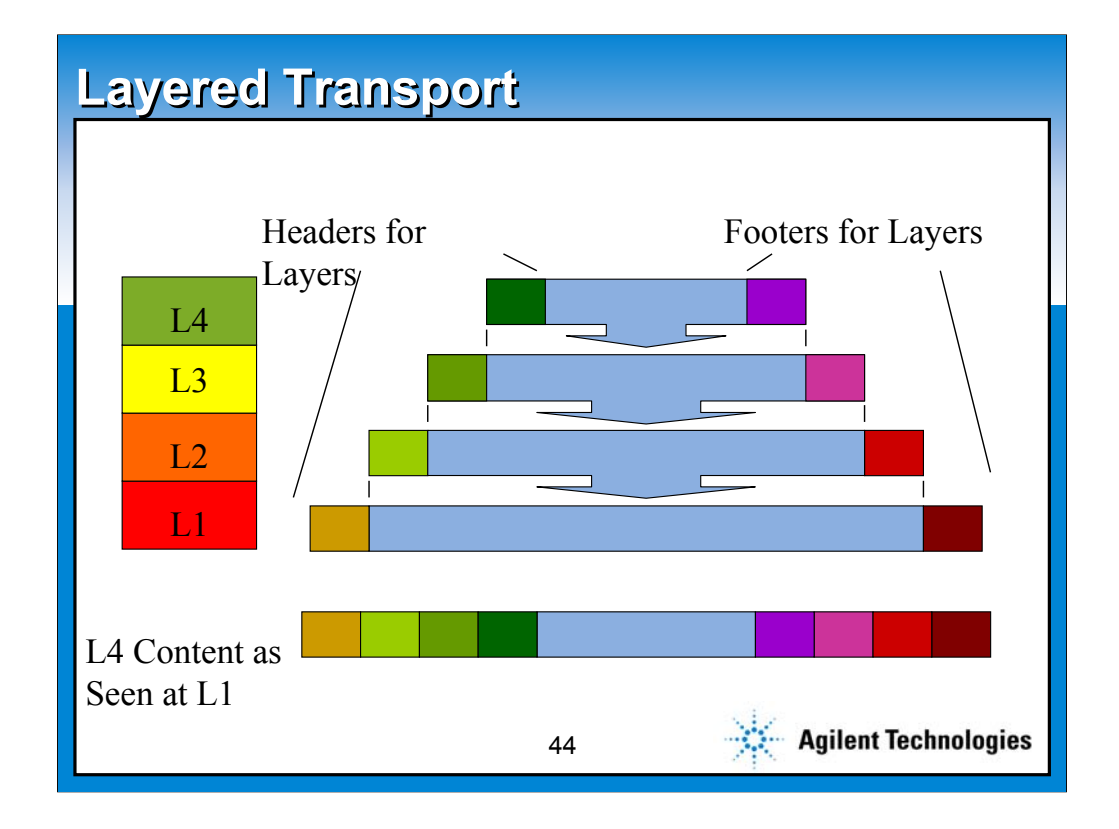

This shows how a message generated at layer 4 will be transported down all the lower layers and transmitted across the physical layer. At the other side, it will be transported back up all the layers until it reaches layer 4, where the message will be properly identified as a layer 4 peer to peer communication.

In theory, it is possible to read all the messages at layer 1, and by properly interpreting all the headers and footers, determine the active layer. This is not the implementation used in the GPRS LA, however. We have actual taps at each layer.

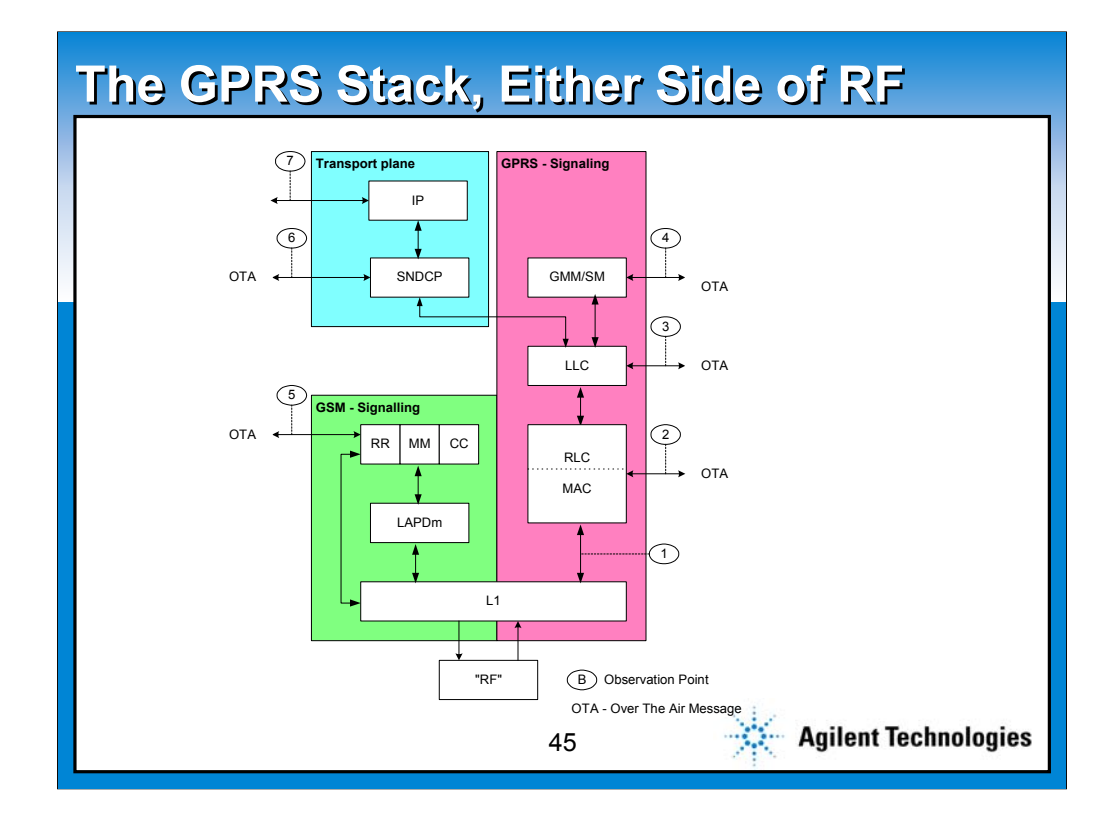

This is an alternate view of the GPRS protocol stack. Since the layers are symmetrical, this could be either the base station/network, or the handset. The difference between this and the prior layers slide is that this one shows both the transmission plane and the control plane. The green block is the GSM transmission plane, the pink is the control plane, and the blue is the GPRS transmission plane. Note that the lower layers of the GPRS transmission are handled by the control plane. The bubbles with numbers inside correspond to probe locations in the protocol logger. These will be discussed in more detail in the following slides.

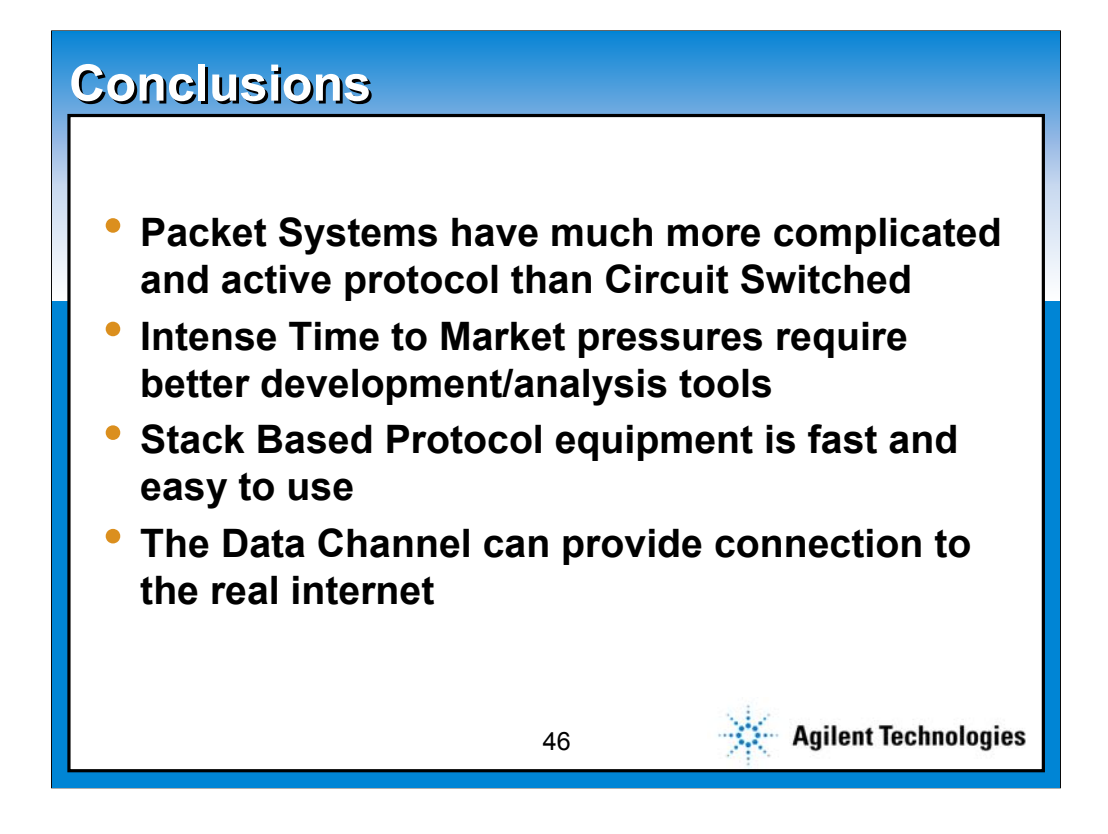

The protocol associated with any Packet Data system are more complicated than those associated with a circuit switched connection. The needs of instrumentation in this area have given rise to new tool that can significantly reduce the time of debugging complex software.

The use of a stack based tool allows easier use without as much operator training as equipment that is based on a script.

The ability to connect to the internet to run any available application is significant in providing broad choice of content for evaluation.